# **Multilayer Perceptron**

#### Redes Neurais Artificiais Multilayer Perceptrons

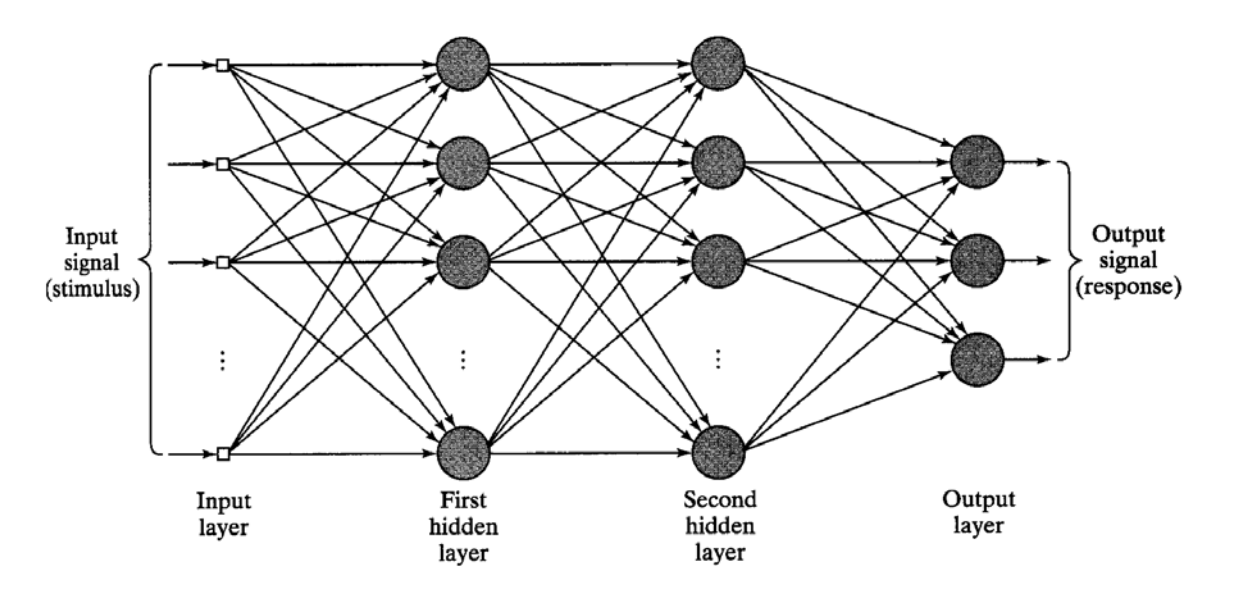

Redes MLPs têm sido aplicadas com sucesso em uma variedade de áreas, desempenhando tarefas tais como:

classificação de padrões (reconhecimento), controle e processamento de sinais.

Arquitetura de uma rede neural *multilayer perceptron* com duas camadas escondidas.

- Uma RNA MLP é constituída por um conjunto de nós fonte, os quais formam a camada de entrada da rede (*input layer*), uma ou mais camadas escondidas (*hidden layers*) e uma camada de saída (*output layer*).
- Com exceção da camada de entrada, todas as outras camadas são constituídas por neurônios e, portanto, apresentam capacidade computacional.

## A RNA Multilayer Perceptron é uma generalização do Perceptron

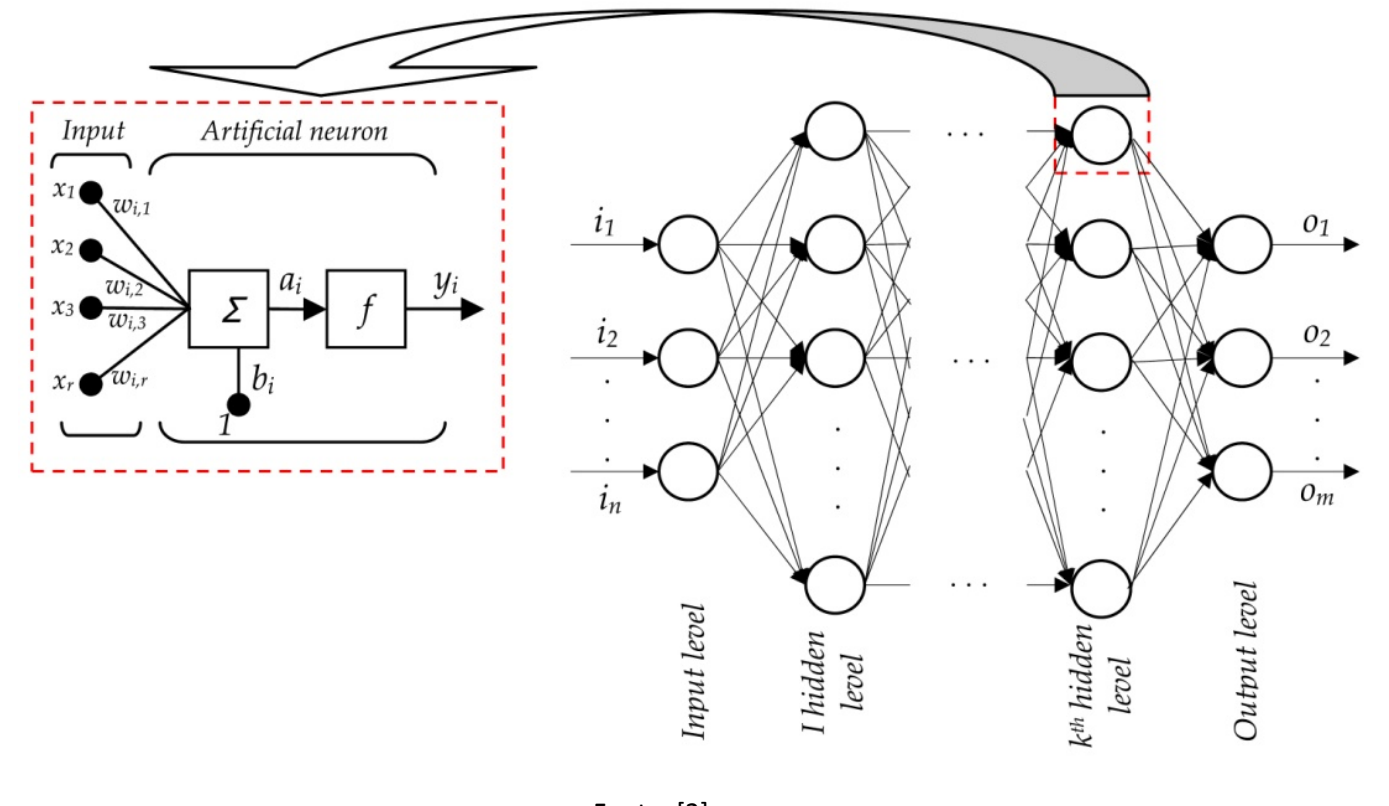

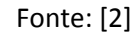

Duas características da arquitetura do MLP são imediatamente aparentes:

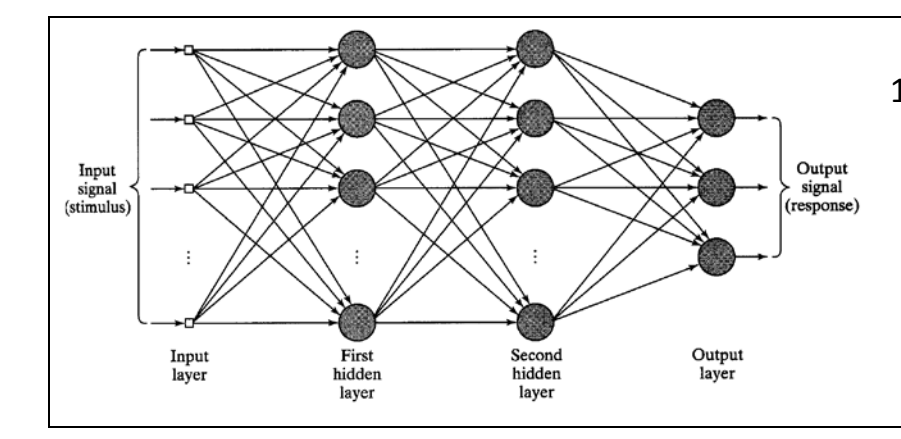

1. Uma RNA MLP é uma rede progressiva (*feedforward*), pois as saídas dos neurônios em qualquer particular camada se conectam unicamente às entradas dos neurônios da camada seguinte, sem a presença de laços de realimentação. Consequentemente, o sinal de entrada se propaga através da rede, camada a camada, em um sentido progressivo.

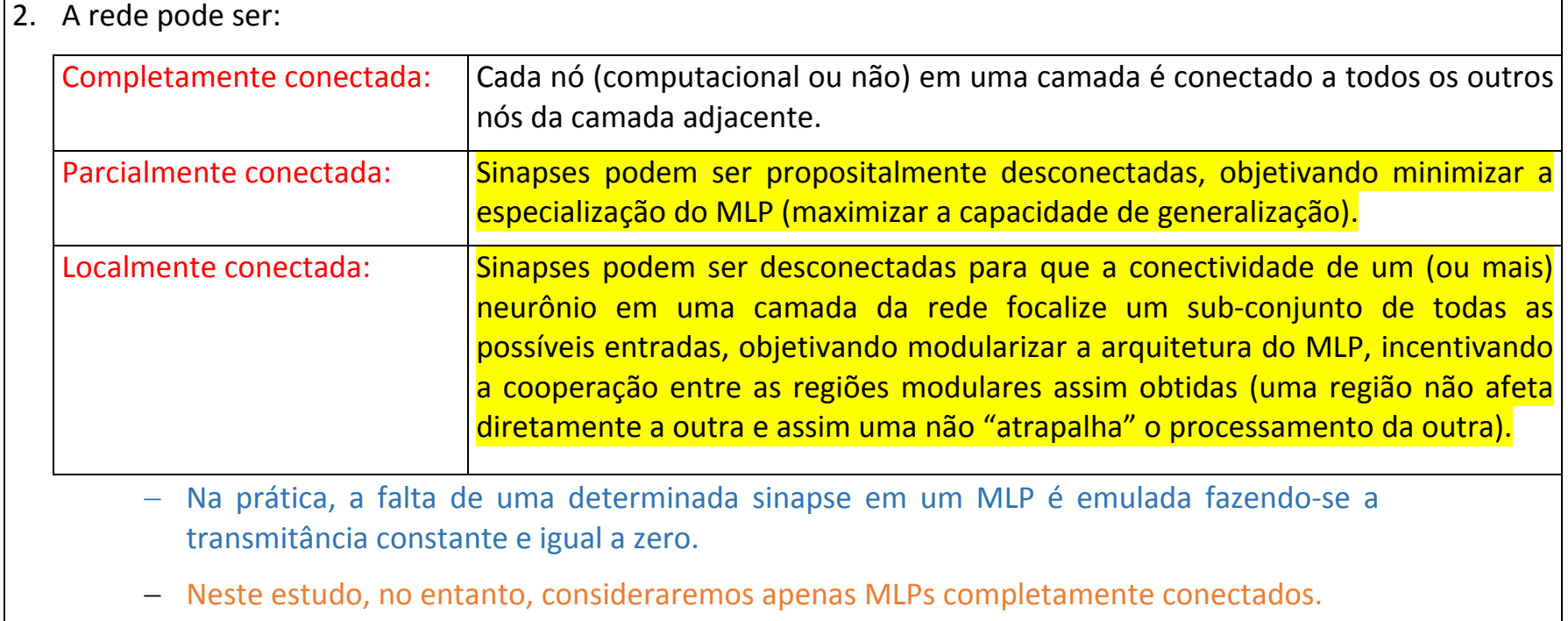

# O *design* e a configuração de uma rede MLP

requer a consideração dos seguintes aspectos:

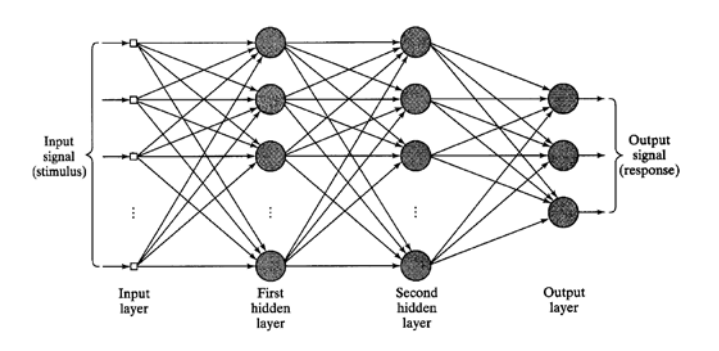

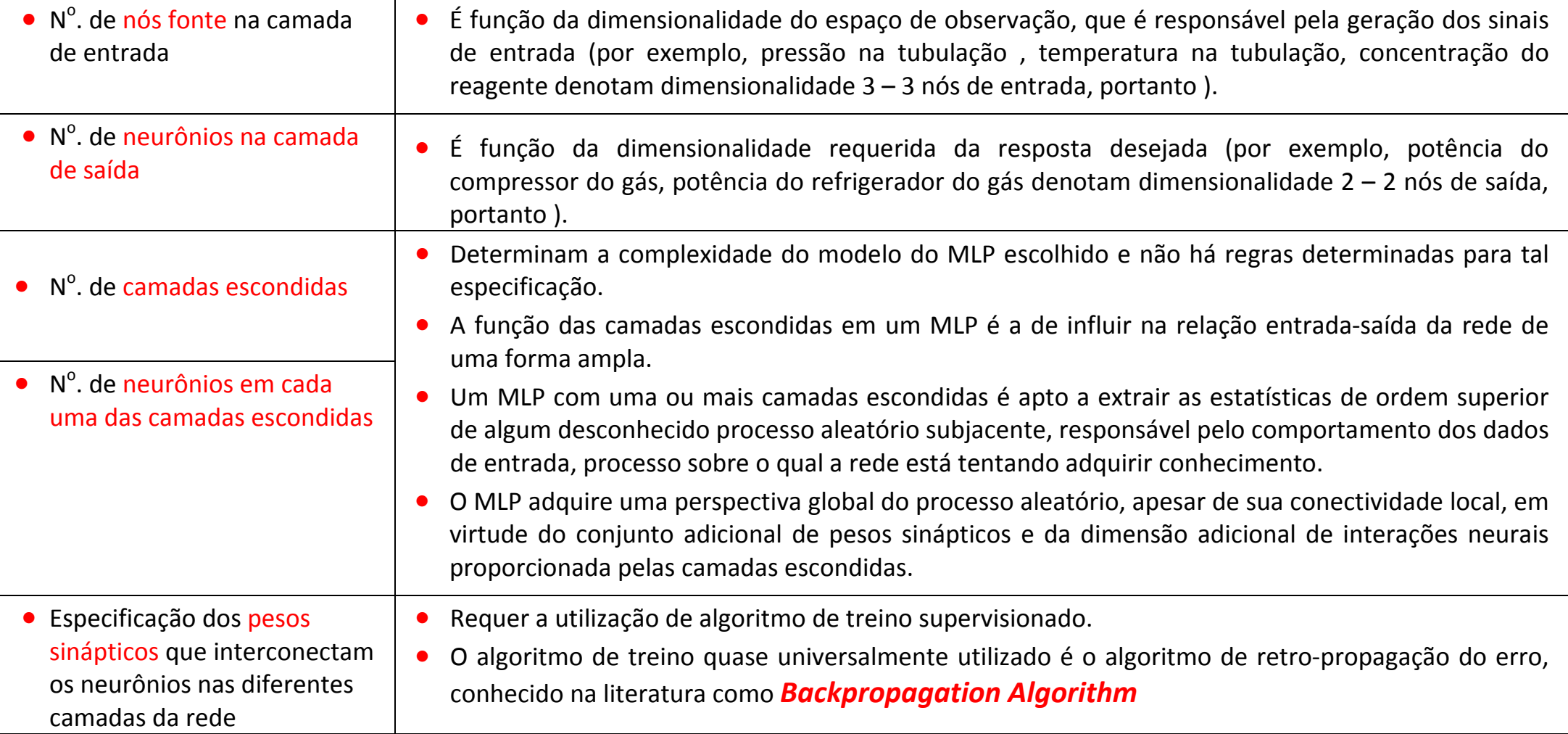

**O algoritmo** *backpropagation* **(ou simplesmente** *backprop***) baseia-se na heurística de aprendizagem por correção de erro (em que o erro é retro-propagado da camada de saída para as camadas intermediárias do MLP através do gradiente local de cada neurônio – a ser discutido adiante).** 

O *Backprop* é uma generalização do Algoritmo *Least Mean Square* (LMS) desenvolvido por Bernard Widrow, que já estudamos para o caso especial de um único neurônio linear.

O termo *backpropagation* surgiu após **1985**. No entanto, a idéia básica foi primeiramente descrita por Werbos em sua tese de doutorado em **1974**. Em **1986**, foi redescoberto por Rumelhart, Hinton e Williams e popularizado através da publicação do livro *Parallel Distributed Processing* de Rumelhart e McClelland em **1986**.

**O desenvolvimento do** *backpropagation* **representa um marco fundamental em redes neurais, pois é um método computacionalmente eficiente para o treinamento de redes MLPs e por ter resolvido o problema de realizar a propagação reversa do erro em RNAs com múltiplas camadas, problema este que atrasou por muitos anos o desenvolvimento da área de redes neurais artificiais.**

**Algoritmo LMS** aplica a correção ∆*w*(*n*) aos pesos sinápticos *w*(*n*), tendo como base a direção contrária do gradiente local da superfície de erro J(*w*(*n*)) relativo aos pesos sinápticos. **Algoritmo** *Backpropagation* aplica a correção  $\Delta w_{ji}(n)$  ao peso sináptico  $w_{ji}(n)$ , sendo i o índice do respectivo nó de entrada do neurônio *j*, tendo como base a direção contrária do **gradiente local** da superfície de erro  $\varepsilon\left(w_{ji}(n)\right)$  relativo aos pesos sinápticos, mesmo quando o neurônio  $\vec{l}$  esteja em uma camada escondida, e, portanto, não haja erro local explícito no neurônio em questão. **LMS – Regra Delta**   $\rightarrow$   $w(n+1) = w(n) - \eta \nabla J(w(n)),$  $\eta > 0 \rightarrow$  razão de aprendizado do LMS **Algoritmo Backpropagation – Regra Delta**   $\rightarrow W_{ji}(n+1) = W_{ji}(n) - \eta \frac{\partial \varepsilon(n)}{\partial w_{ji}(n)}$ *n*  $w_{ii}(n+1) = w_{ii}(n)$ *ji*  $\left\{ \frac{n+1}{2} \right\}$  *v ji*  $\left\{ \frac{n}{j} \right\}$  *∂w*<sub>*ji*</sub> ∂ε  $+1) = w_{ji}(n) - \eta \frac{\partial c(n)}{\partial y_{j}(n)}$ <sup>η</sup> > 0→ razão de aprendizado do *backprop*

#### **Uma rede MLP apresenta três características distintas, de cuja combinação com a habilidade de aprender através da experiência (através do treinamento), deriva sua capacidade computacional:**

1. O modelo de cada neurônio de um MLP inclui uma função de ativação não-linear. Esta não-linearidade é suave (a função é diferenciável em qualquer ponto), ao contrário da função utilizada no modelo do Perceptron de Rosenblatt (função signum). Uma forma comumente utilizada de não-linearidade que satisfaz este requisito é a não-linearidade sigmoidal definida pela função logística:

 $y_j = \frac{1}{1 + \exp(-v_j)}$ 1 onde  $v_j$  é o potencial de ativação (isto é, a soma ponderada de todas as entradas sinápticas mais a polarização) do neurônio *j*, e *<sup>j</sup> y* é a saída do neurônio.

- 2. Um MLP contém uma ou mais camadas de neurônios escondidos que não são parte da camada de entrada ou da camada de saída da rede. Estes neurônios escondidos possibilitam que a rede aprenda tarefas complexas, extraindo progressivamente mais características significativas dos padrões de entrada (vetores de entrada).
- 3. A rede MLP exibe um alto grau de conectividade, determinado pelas sinapses da rede. Uma mudança na conectividade da rede requer uma mudança na população de conexões sinápticas, ou pesos sinápticos.

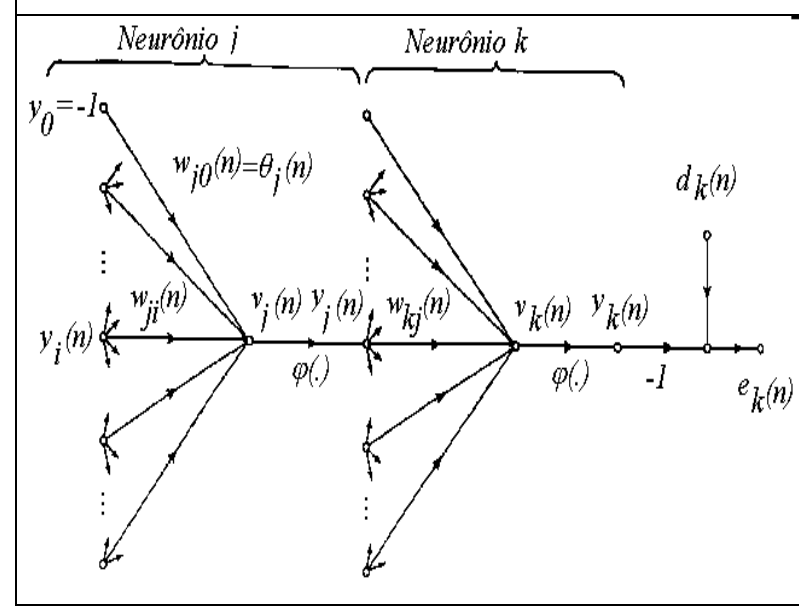

Estas características são também responsáveis pelas dificuldades encontradas na análise de tais redes:

- A presença das não-linearidades distribuídas e a alta conectividade tornam difícil a análise teórica das redes MLPs.
- O conhecimento aprendido sobre o ambiente é representado pelos valores assumidos pelos pesos sinápticos da rede. A natureza distribuída deste conhecimento ao longo da rede a torna de difícil interpretação.
- O uso de neurônios escondidos torna o processo de aprendizado mais difícil de ser "visualizado" na estrutura da rede.

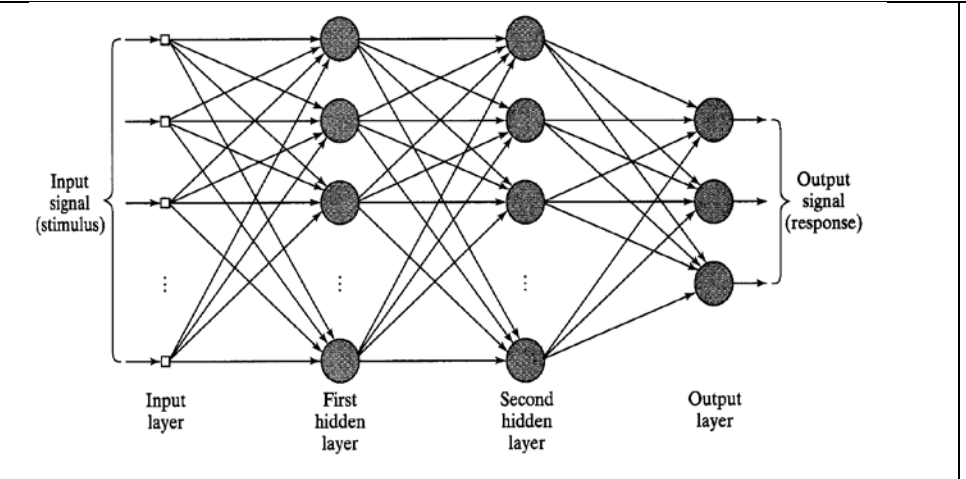

MLP com duas camadas escondidas: O sinal flui através da rede MLP no sentido direto, da esquerda para a direita, e de camada a camada.

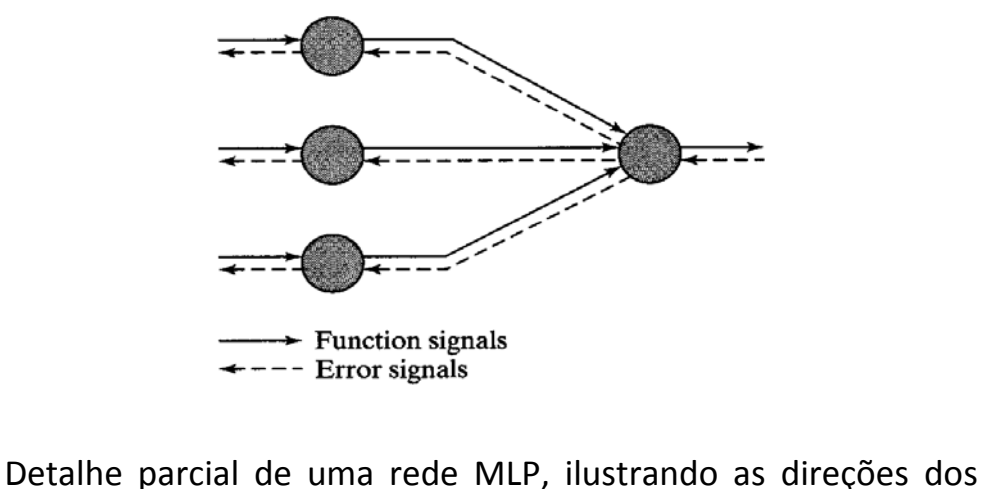

dois fluxos básicos de sinal:

- propagação direta dos sinais e
- retro-propagação dos sinais de erro.

#### Dois tipos de sinais são identificados nesta rede:

#### **Sinais funcionais:**

- − São estímulos que chegam aos nós de entrada da rede, se propagam de forma direta (neurônio a neurônio) através da rede e emergem da camada de saída da rede como sinais de saída.
- − Cada neurônio de uma MLP tem aplicado às suas entradas um conjunto de sinais funcionais que gera um sinal funcional na saída do respectivo neurônio.
- − Na camada de entrada de uma MLP o conjunto de sinais funcionais aplicado a cada neurônio é o próprio conjunto de sinais de entrada (vetor de entrada).
- − A denominação sinal funcional decorre do fato de que estes sinais são obtidos na saída de cada neurônio como uma função dos sinais de entrada do respectivo neurônio.

#### **Sinais de Erro:**

- − Um sinal de erro se origina em um neurônio de saída da MLP e se propaga de volta (camada a camada) através da rede.
- − Este sinal é referido como sinal de erro porque seu cálculo, a cada neurônio da rede, é um erro local implícito no **gradiente local** do neurônio..

#### **Cada neurônio, seja de uma camada escondida ou da camada de saída de um MLP executa duas operações:**

- 1. A computação do **sinal funcional** na saída de cada neurônio, o qual é expresso como uma função contínua não-linear do sinal funcional de entrada e dos pesos sinápticos associados com aquele neurônio.
- 2. A computação do **gradiente local** (que é uma estimativa "esmaecida" do gradiente global) de cada neurônio nas *hidden layers* é efetuada no sentido *backward* (da saída p/ a entrada - ver figura abaixo), começando com o gradiente dos neurônios da *output*

*layer*. <mark>Para cada *j*-ésimo neurônio na iteração  $n$ , o gradiente  $\frac{\partial \varepsilon(n)}{\partial w_{_{ii}}(n)}$ </mark> *n*  $\frac{\partial \varepsilon(n)}{\partial w_{ji}(n)}$  da superfície de erro  $\varepsilon\left(w_{ji}(n)\right)$  é determinado como se

manualmente efetuássemos uma perturbação (variação) infinitesimal  $\partial w_{ii}(n)$  nas transmitâncias das sinapses  $w_{ii}(n)$  conectadas  $\alpha$ s entradas do neurônio e medíssemos a variação  $\partial \varepsilon(n)$  resultante para o erro quadrático na camada de saída do MLP, de forma semelhante ao que é manualmente feito nos potenciômetros do ADALINE, já visto no capítulo de introdução. Mas as sinapses  $w_{ii}(n)$  do neurônio j determinam o potencial de ativação  $v_j(n)$  local, de modo que o gradiente local pode ser obtido através de

 $(n) = -\frac{\partial \varepsilon(n)}{\partial \varepsilon(n)}$  $v_i(n)$ *n n*  $\delta_j(n)$ = $-\frac{\partial \varepsilon(n)}{\partial v_j(n)}$ , onde o sinal negativo decorre de  $e_j(n)$ = $d_j(n)$  -  $y_j(n)$  - Ver dedução no Apêndice B.

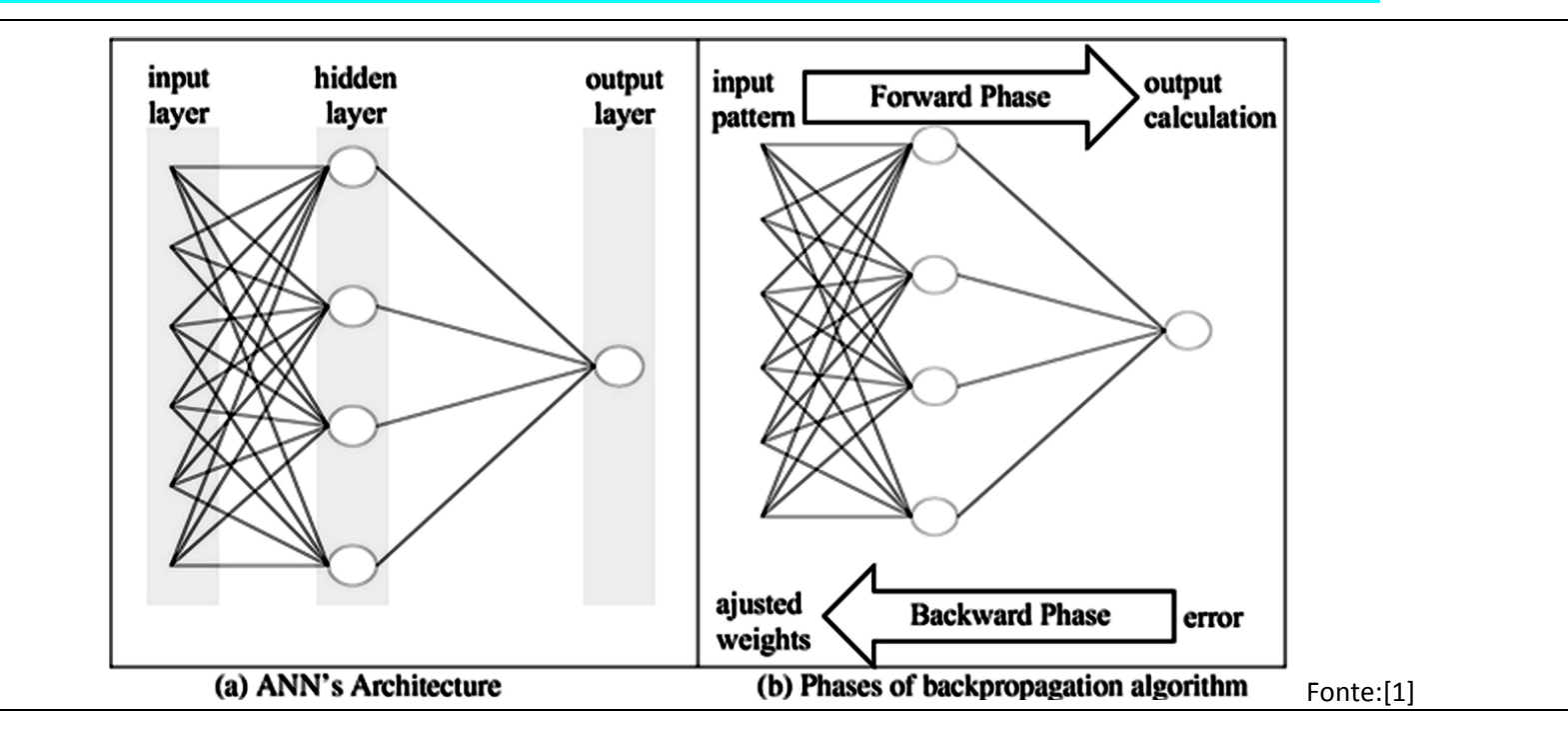

#### Notação de índices e variáveis do algoritmo *backpropagation*

- → Os índices *i*, *j* e *k* se referem a diferentes neurônios no MLP.
- Os sinais funcionais se propagam através da rede, da esquerda para a direita, sendo que o neurônio *j* está na camada à direita do neurônio *i*, e o neurônio *k* está na camada à direita do neurônio *j*, quando o neurônio *j* é uma unidade escondida  $(i \rightarrow i \rightarrow k)$ .
- $\rightarrow$  Na iteração *n*, o *n*-ésimo padrão de treino (vetor-exemplo  $x(n)$ ) é apresentado aos nós de entrada do MLP.
- $\rightarrow$  O símbolo  $e_k(n)$  se refere ao sinal de erro na saída do neurônio de saída *k* para a iteração *n*.
- $\rightarrow$  O símbolo  $d_k(n)$  se refere à resposta desejada para o neurônio de saída  $k$  e é usado para computar  $e_k(n)$ .
- $\rightarrow$  O símbolo  $y_k(n)$  se refere ao sinal funcional encontrado na saída do neurônio *k*, na iteração *n*.
- $\rightarrow$  O símbolo  $w_{ji}(n)$  denota o peso sináptico que conecta a saída do neurônio *i* à entrada do neurônio *j*, na iteração *n*. A correção aplicada a este peso na iteração *n* é denotada por  $\Delta w_{ii}(n)$ .

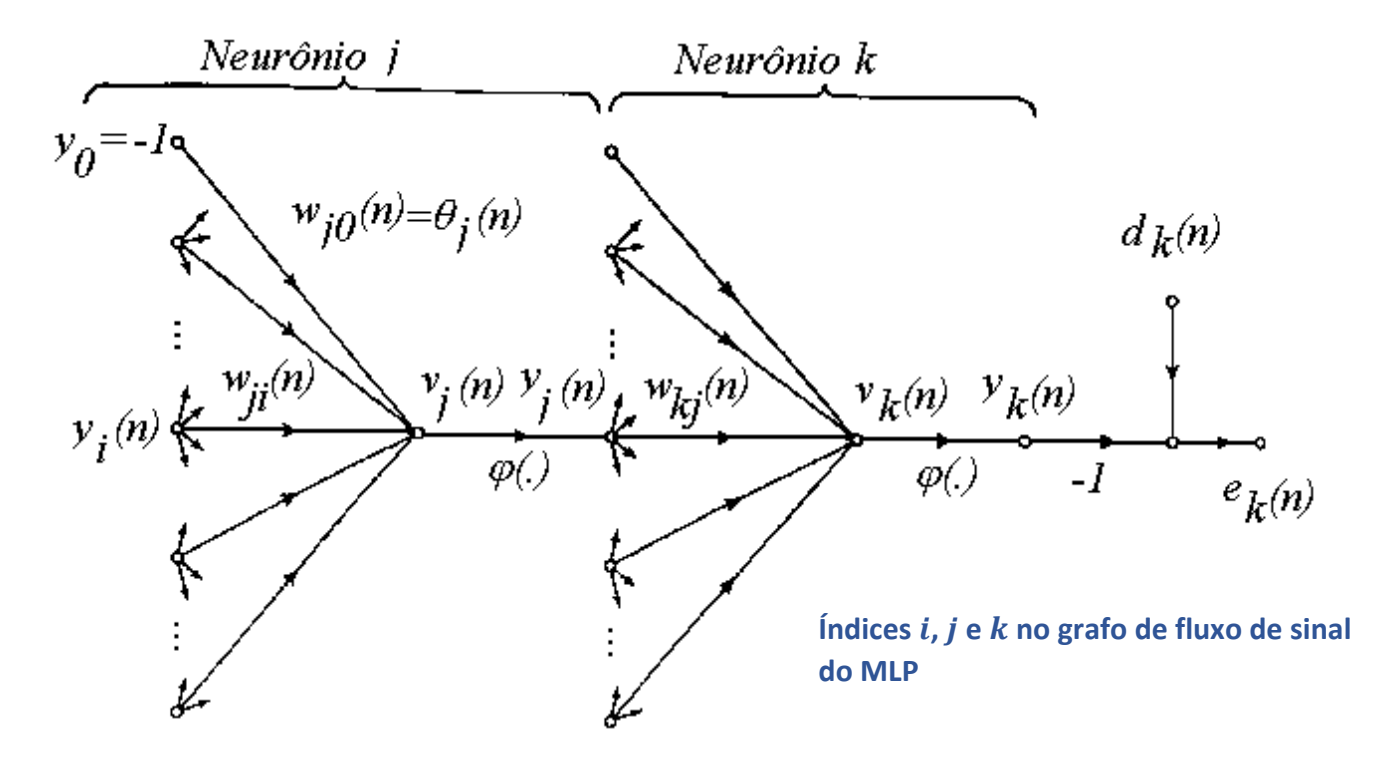

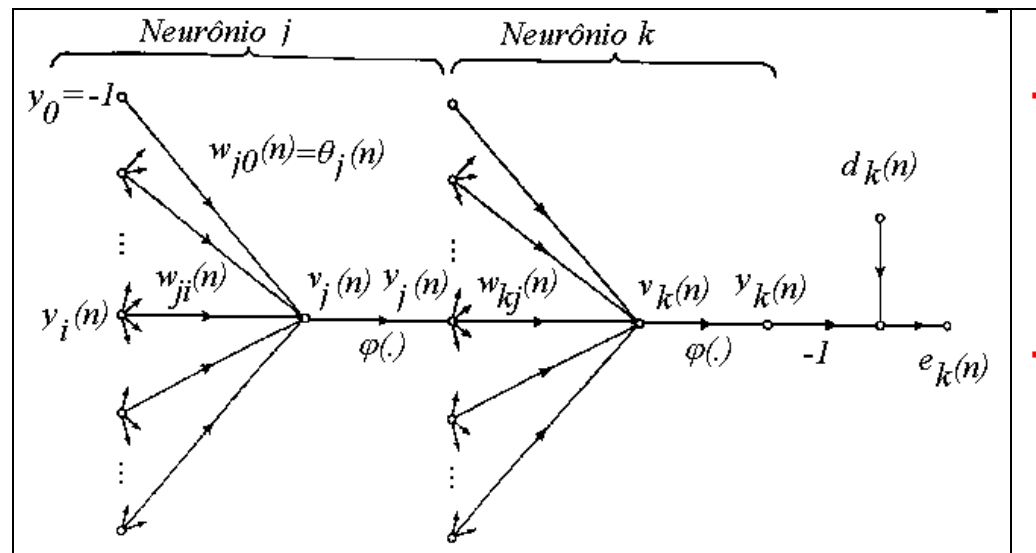

- → O potencial de ativação (isto é, a soma ponderada de todas as entradas sinápticas mais a polarização) do neurônio *i* na iteração *n* é denotado por  $v_i(n)$  e constitui o sinal aplicado à função de ativação associada ao neurônio *j*.
- A função de ativação que descreve a relação funcional entrada-saída da não-linearidade associada ao neurônio *j* é denotada por  $\varphi_i(\cdot)$ .

→ A polarização (*bias*) aplicada ao neurônio *j* é denotada por  $b_j$ . O efeito do *bias* é representado por uma sinapse de peso  $w_{i0} = b_i$  conectada a uma entrada fixa igual a (+1).

- Alternativamente, a polarização pode ser gerada por uma sinapse de peso  $w_{i0} = \theta_i$  conectada a uma entrada de valor fixo e igual a (–1), quando recebe o nome de *threshold*.
- → Para todos os fins práticos, as duas alternativas apresentam os mesmos resultados. Neste estudo consideraremos apenas o nome genérico "polarização", a qual pode ser originada de um valor fixo positivo (+1) ou negativo (-1).
- $\rightarrow$  0 *i*-ésimo componente do vetor de entrada do MLP é denotado por  $x_i(n)$ .
- $\rightarrow$  0 *k*-ésimo componente do vetor de saída do MLP é denotado por  $o_k(n)$ .
- $\rightarrow$  O parâmetro razão de aprendizado é denotado por  $\eta$ .

# Sinais envolvidos na operação do algoritmo *backpropagation*

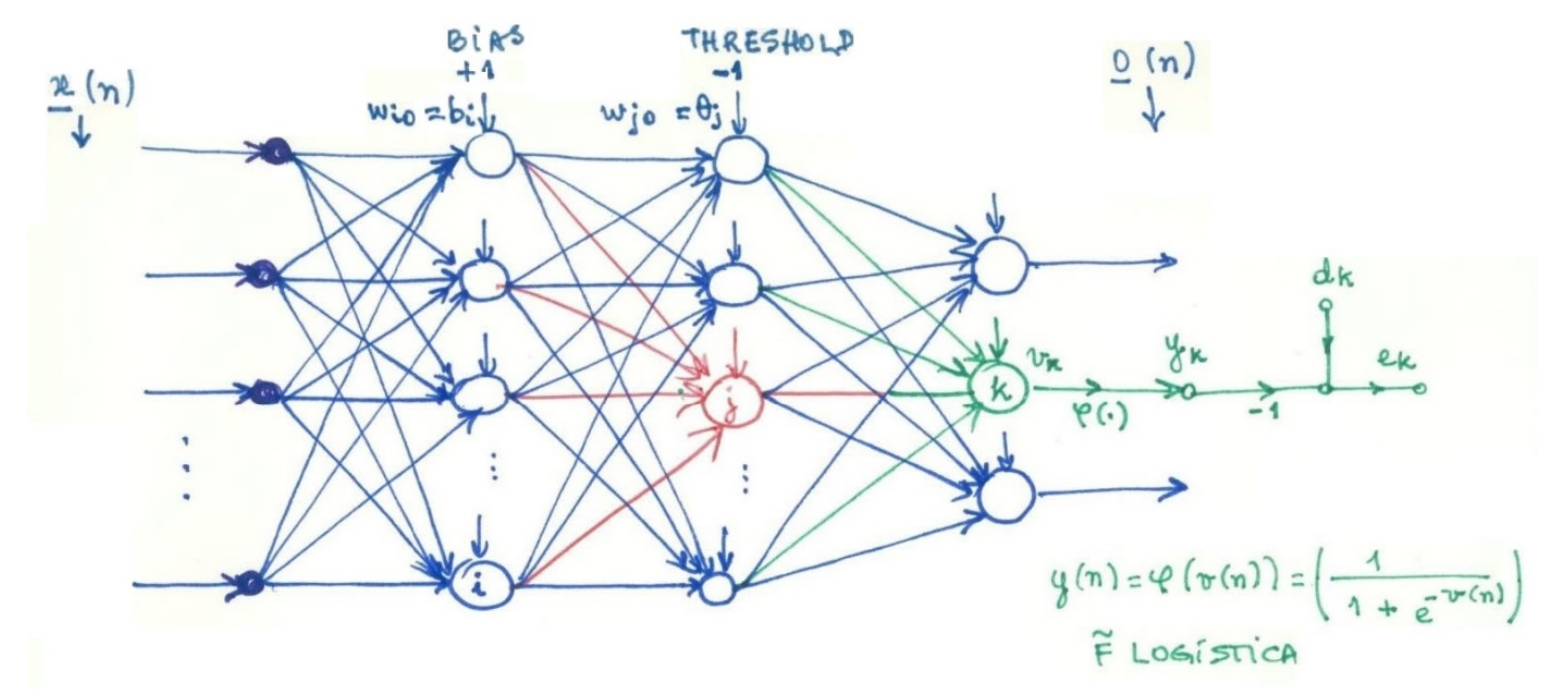

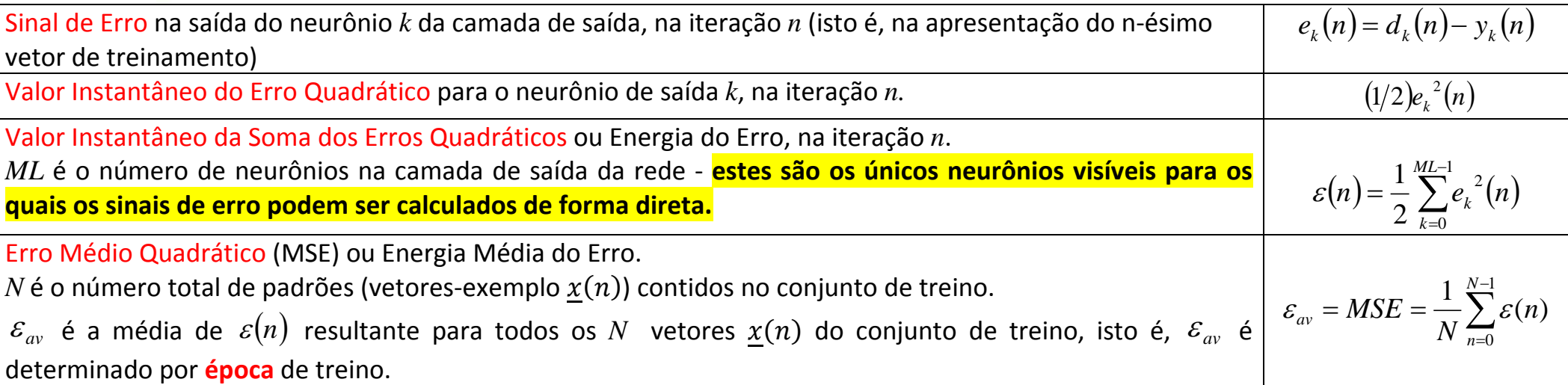

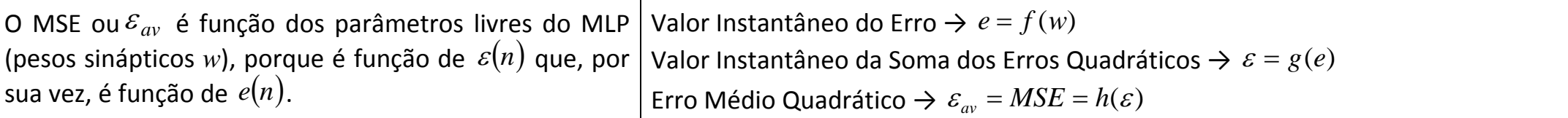

- Para um dado conjunto de treino,  $\varepsilon_{av}$  representa a Função de Custo do processo de minimização do erro de aprendizado, constituindo uma medida inversa do desempenho do processo de aprendizado a partir do conjunto de treino.
- $\mathcal{E}_{av}$  estima a função de custo  $J(w)$  a partir da média aritmética de  $\varepsilon(n)$  resultante para todos os  $N$ vetores  $x(n)$  do conjunto de treino. O domínio da função de custo J é o conjunto de pesos sinápticos *w.*

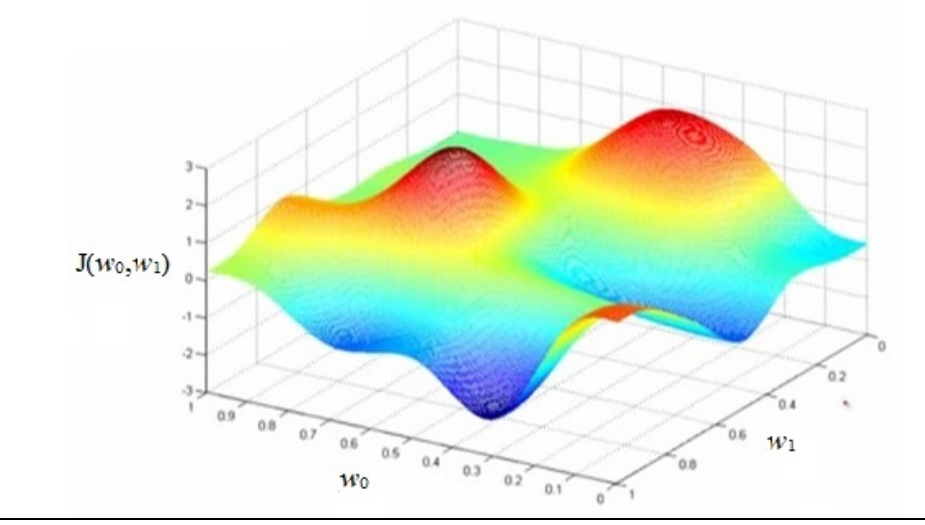

- Para minimizar  $\varepsilon_{av}$  os pesos sinápticos são atualizados à cada apresentação *n* de um novo padrão ao MLP através do vetor de entrada  $x(n)$  até o término de uma **Época**.
- $\bullet$  Uma **Época** consiste no intervalo correspondente à apresentação de todos os *N* vetores-exemplo  $x(n)$  do conjunto de treino à camada de entrada do MLP.
- O processo de aprendizagem, i.e., o ajuste do conjunto de pesos sinápticos *w* a cada iteração *n*, é feito de acordo a Regra Delta em função do erro  $e_k(n) = d_k(n) - y_k(n)$  de cada neurônio k na camada de saída do MLP, ajuste que é efetuado para cada padrão  $\underline{x}(n)$  apresentado aos nós de entrada do MLP.

Dado que o MSE ou  $\mathcal{E}_{av}$  é função dos parâmetros livres da RNA (conjunto de pesos sinápticos *w*), a superfície da função de custo global  $(w)$ do problema é aproximada se variarmos todos os pesos sinápticos do conjunto de pesos *w* e plotarmos o ε<sub>αν</sub> resultante (lembrando que  $\varepsilon_{av}$  resulta da apresentação aos nós de entrada do MLP de todos os *N* vetores  $x(n)$  do conjunto de treino, isto é,  $\varepsilon_{av}$  é determinado por época de treino). Quanto mais representativo do problema a ser resolvido forem os N vetores  $x(n)$  do conjunto de treino, melhor será a aproximação da função de custo global  $J(w)$ .

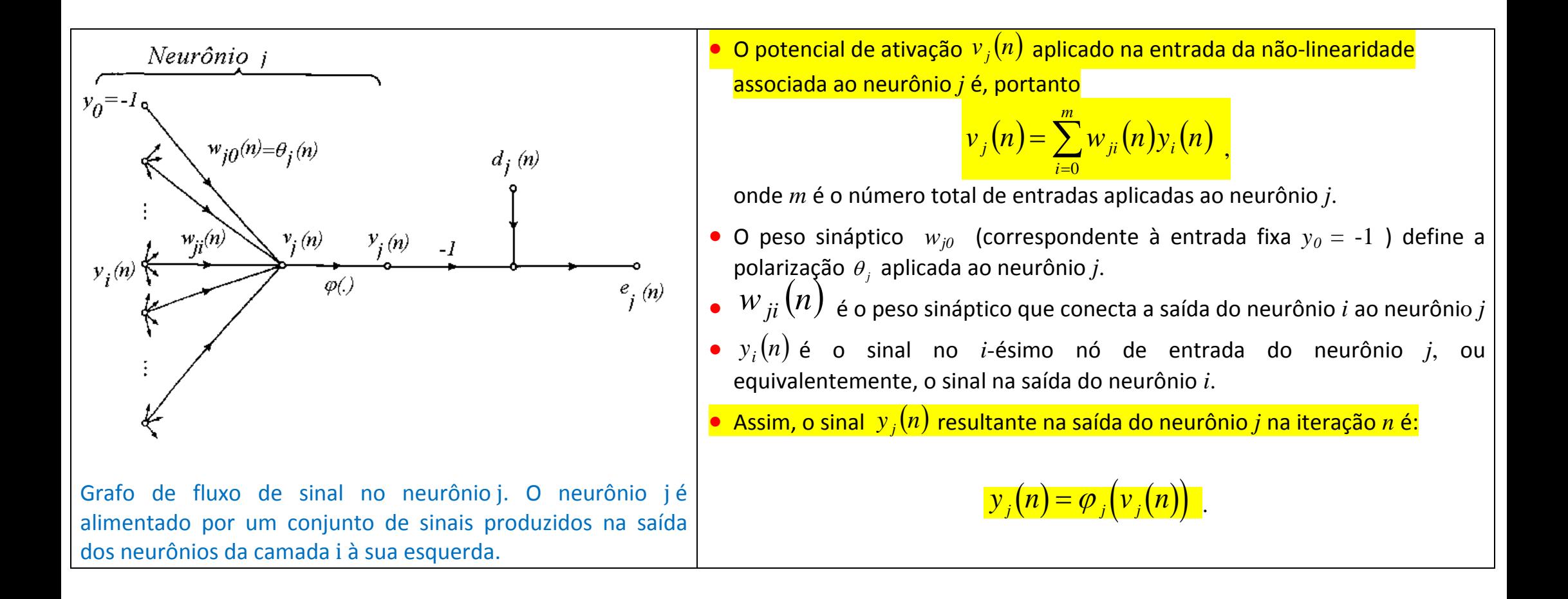

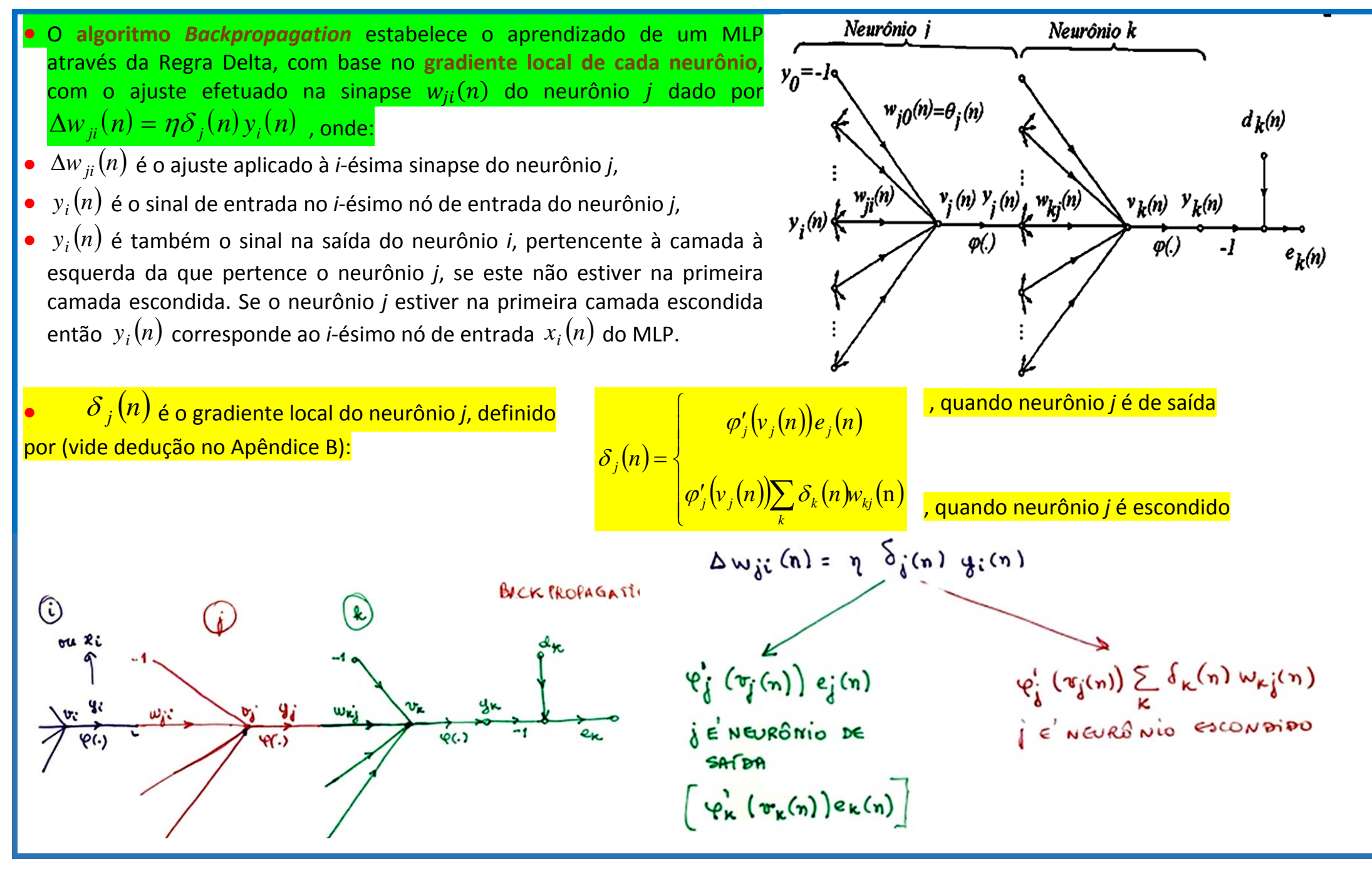

#### Gradiente local do neurônio *j* quando *j* é neurônio de saída

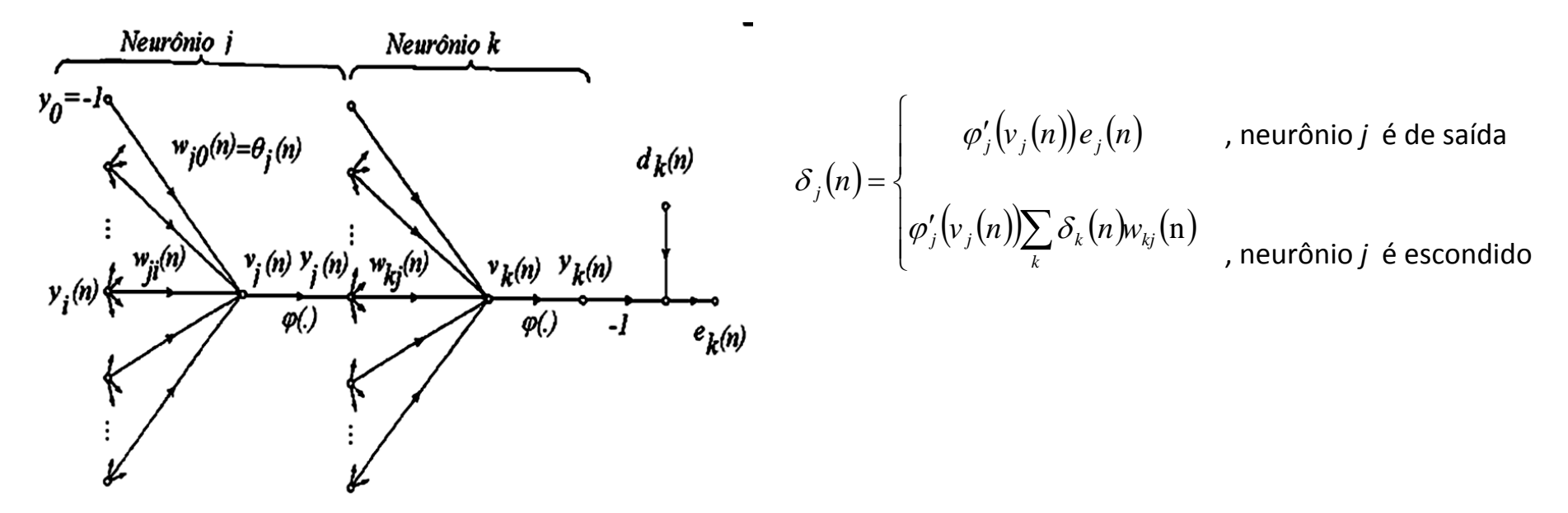

**O** gradiente local  $\delta_i(n)$  para o neurônio de saída *j* é igual ao produto do correspondente sinal de erro  $e_i(n)$  pela derivada  $\varphi'_i(v_i(n))$  da função de ativação associada (**ver slide 21 do capítulo de Introdução**).

• Neste caso o fator chave necessário envolvido no cálculo do ajuste dos pesos  $\Delta w_{ji}(n)$  é o sinal de erro  $e_i(n)$  na saída do neurônio *j*.

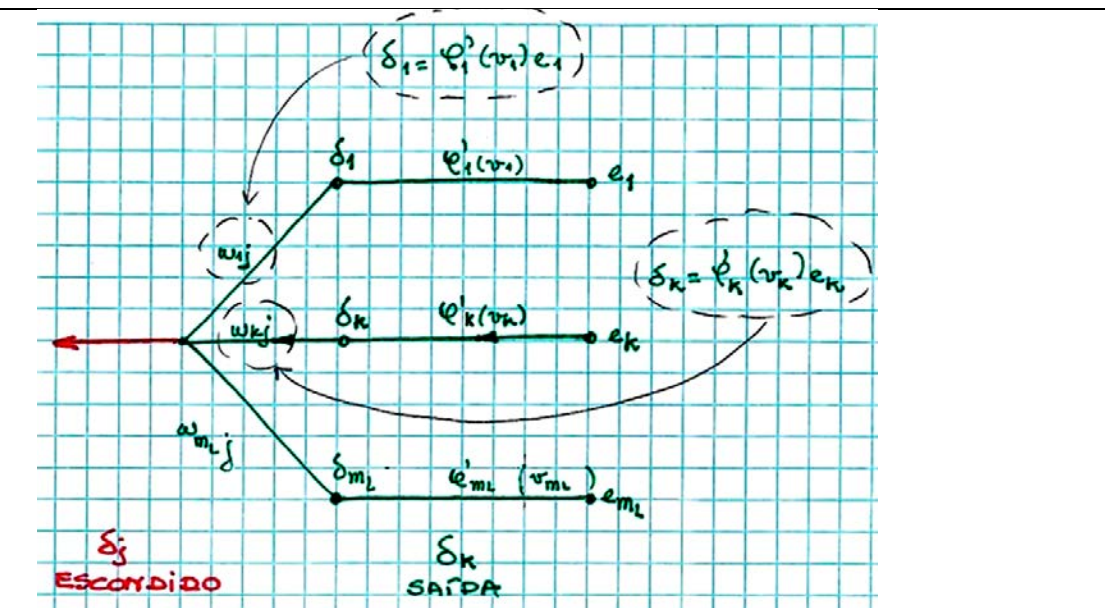

# Gradiente local do neurônio  $j$  quando  $j$  é neurônio escondido<br>Neurônio k

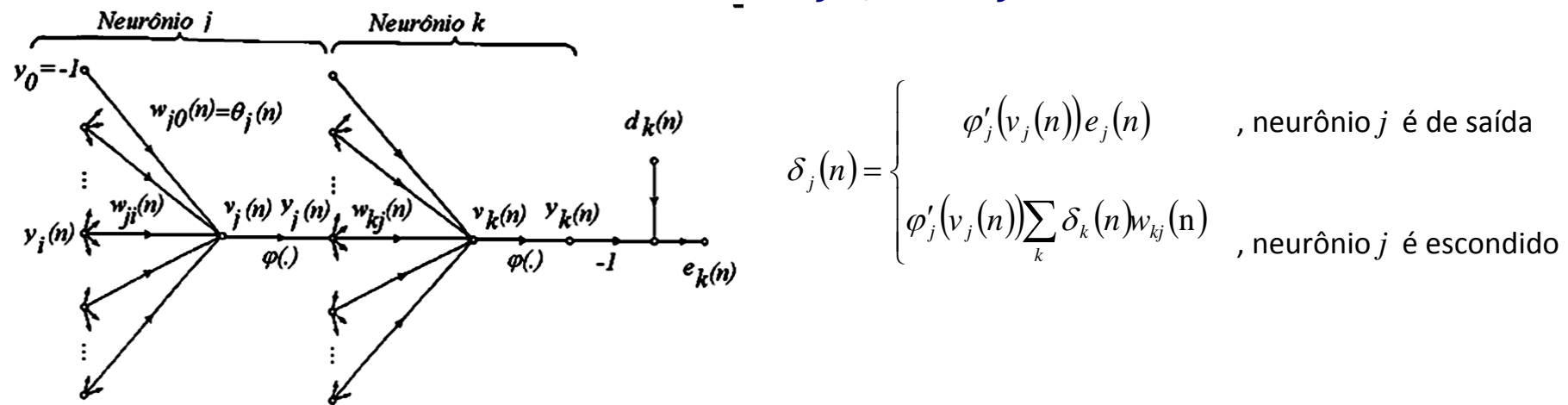

- Quando o neurônio *j* está localizado em uma camada escondida, conforme mostra a Figura, mesmo não sendo diretamente acessíveis, tais neurônios dividem a responsabilidade pelo erro resultante na camada de saída.
- A questão, no entanto, é saber como penalizar ou recompensar os pesos sinápticos de tais neurônios pela sua parcela de responsabilidade, já que não existe resposta desejada especificada neste local da RNA MLP e, portanto, não há como calcular o sinal de erro.

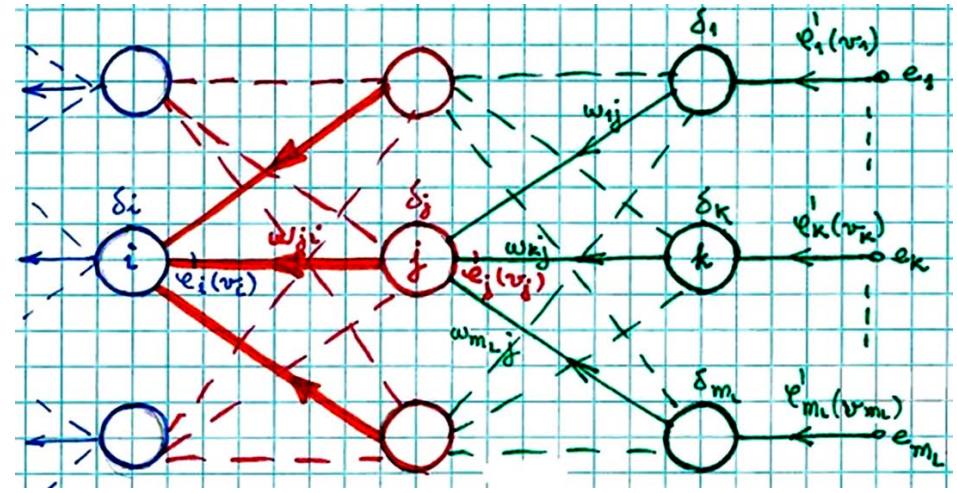

Grafo de fluxo de sinal mostrando o processo de retro-propagação dos sinais de erro na camada de saída para um neurônio *j* da camada escondida imediatamente à esquerda.

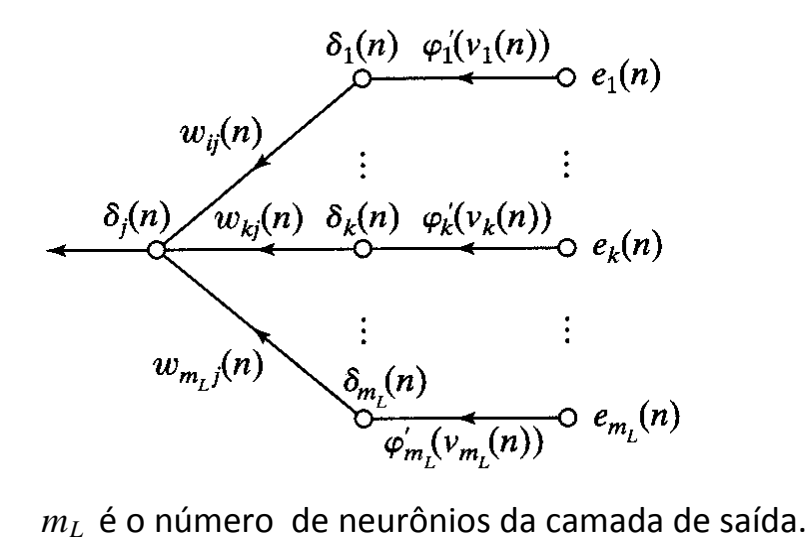

 $(n)$  $(v_i(n))e_i(n)$  $\left( \varphi'_{j}(v_{j}(n))\sum_{k}\delta_{k}(n)w_{kj}(n)\right)$  $\overline{\mathcal{L}}$  $\Big\}$  $\left| \right|$  $\left\{ \right.$  $\begin{bmatrix} \phantom{-} \end{bmatrix}$ ′ ′ =  $\sum \delta_{_{k}}(n)_{\!W_{kj}}(n)$ *k*  $j$   $\binom{V}{j}$   $\binom{U}{j}$   $\sum$   $\binom{V}{k}$ *j j j j*  $v<sub>i</sub>(n)|\sum \delta_{k}(n)w$  $v_i(n)$ ) $e_i(n)$ *n*  $\varphi_i'(v_i(n))\sum \delta_i$  $\varphi$ δ , neurônio *j* é de saída , neurônio *j* é escondido A solução é computar o sinal de erro **recursivamente** para o neurônio escondido *j*, retro-propagando os sinais de erro de todos os neurônios à direita do neurônio *j*, aos quais a saída deste encontra-se conectada.

- O fator  $\varphi'_i(v_i(n))$  envolvido na computação do gradiente local  $\delta_j(n)$  na equação depende somente da função de ativação associada com o neurônio escondido *j*.
- Os demais fatores envolvidos no somatório sobre *k* dependem de dois conjuntos de termos:
	- $-$  O primeiro,  $\delta_k(n)$ , requer conhecimento dos sinais de erro  $e_k(n)$  recursivamente retro-propagados, a partir de todos aqueles neurônios localizados na camada imediatamente à direita do neurônio escondido *j* e que estão diretamente conectados a ele.
	- − O segundo conjunto de termos,  $w_{ki}(n)$ , consiste dos pesos sinápticos dos neurônios à direita do neurônio *j* e que com ele estabelecem conexão.

#### Os Dois Passos Computacionais do Algoritmo *Backpropagation*

No **passo direto (***forward pass***)** os pesos sinápticos permanecem inalterados em todo o MLP e os sinais são propagados da entrada para a saída do MLP, de neurônio a neurônio.

\n- **1.** O sinal que resulta na saída do neurônio *j* é computado por 
$$
y_j(n) = \varphi(y_j(n))
$$
, onde:
\n- $v_j(n)$  é o potencial de ativação do neuroônio *j*, definido por  $v_j(n) = \sum_{i=0}^{m} w_{ji}(n)y_i(n)$ ,
\n- **1.** O sinal que resulta na saída do neurônio *j*, definido por  $v_j(n) = \sum_{i=0}^{m} w_{ji}(n)y_i(n)$ ,
\n- **2.** A saída  $y_j(n)$  é o peso sináptico conectando a saída do neurônio *i* ao neurônio *j* e
\n- **3.**  $y_i(n)$  é o sinal de entrada do neurônio *j*, ou equivalentemente, o sinal na saída do neurônio *i*.
\n- **4.**  $y_i(n)$  é o sínal de entrada a escondida do
\n- **5.**  $y_i(n)$  e unurônio *j* está na camada e saída, o índice *j* reference-se ao *j*-ésimo nó de saída do MLP, para o qual escreve-se  $y_j(n) = o_j(n)$  sendo  $o_j(n)$  o *j*-ésimo  $y_j(n) = x_i(n)$  onde  $x_i(n)$  é o *i*-ésimo componente do vector de saída.
\n- **6.**  $y_j(n) = v_j(n) = o_j(n)$  para o *j*-ésimo componente do vector de saída.
\n

**Portanto, o passo direto começa na primeira camada escondida pela apresentação do vetor de entrada a ela e termina na camada de saída com a determinação do sinal de erro para cada neurônio desta camada.**

O **passo reverso (***backward pass*) começa na camada de saída, e os sinais de erro são propagados da saída para a entrada do MLP, de camada e camada (portanto, de volta para a entrada – retro-propagando), e **recursivamente** computando os gradientes locais para cada neurônio.

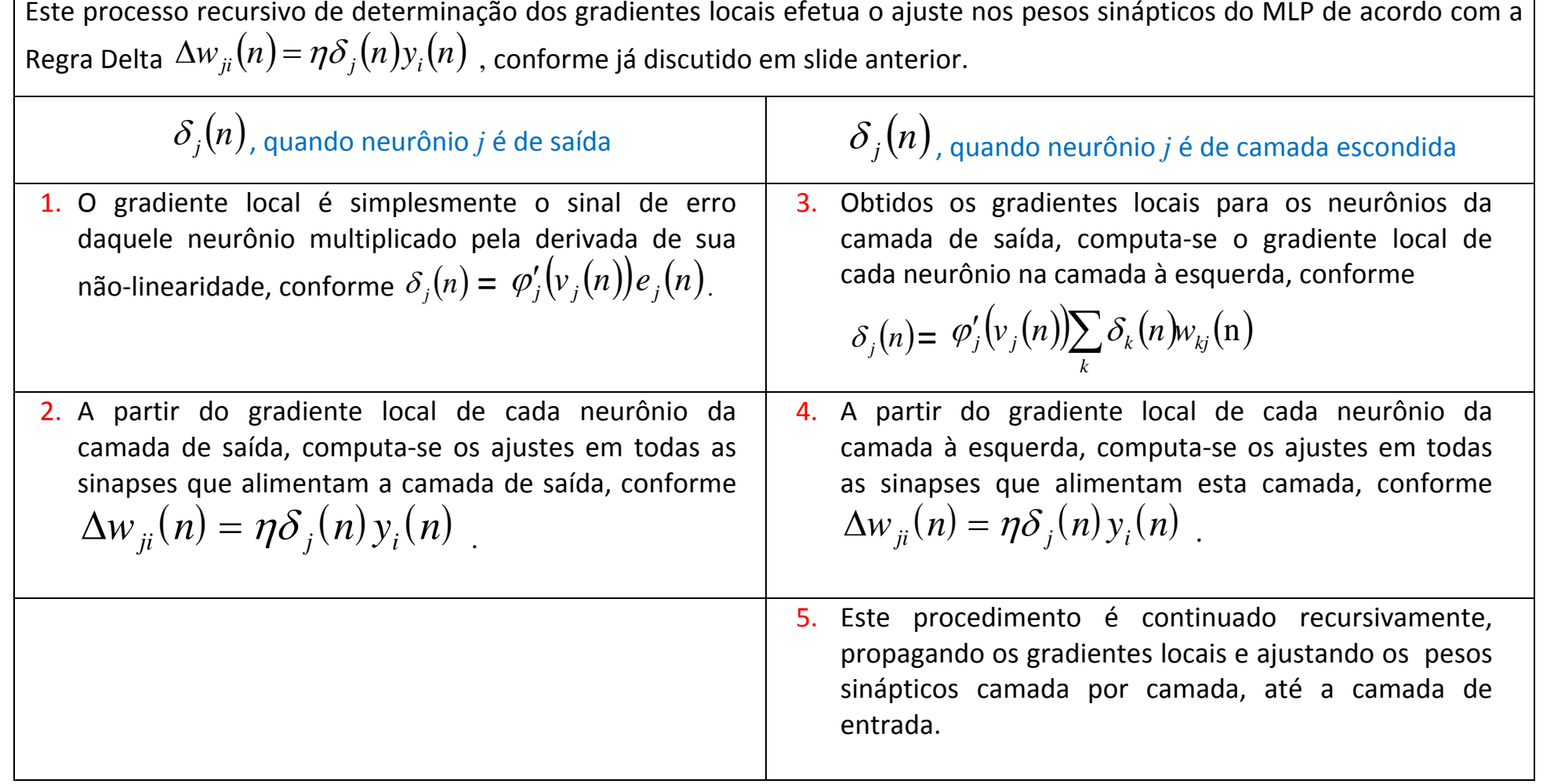

**Note que durante cada -ésima iteração passo direto - passo reverso ao longo da apresentação do conjunto de treino à RNA MLP, o vetor**   $\det$  entrada  $x(n)$  é mantido fixo.

#### Razão de Aprendizado e Fator de Momento

O algoritmo *backpropagation* provê uma aproximação da trajetória de movimento sobre a superfície de erro no espaço de pesos sinápticos, trajetória esta que, a cada ponto da superfície, segue a direção de descida mais íngreme (Regra Delta).

Quanto menor a razão de aprendizado η, menores serão as correções aplicadas aos pesos sinápticos da RNA MLP de uma iteração p/ a próxima, e mais suave será a trajetória no espaço de pesos. Isto é obtido sob o custo de uma lenta convergência do algoritmo até um valor de erro suficientemente pequeno.

Se, por outro lado, quanto maior a razão de aprendizado η, de modo a acelerar a convergência do algoritmo, as correções feitas nos pesos sinápticos podem resultar demasiadamente grandes, de modo que o algoritmo se torna instável (oscilatório).

Um método simples utilizado para acelerar a convergência e manter a trajetória estável é o acréscimo do chamado **Fator de Momento à Regra Delta**.:

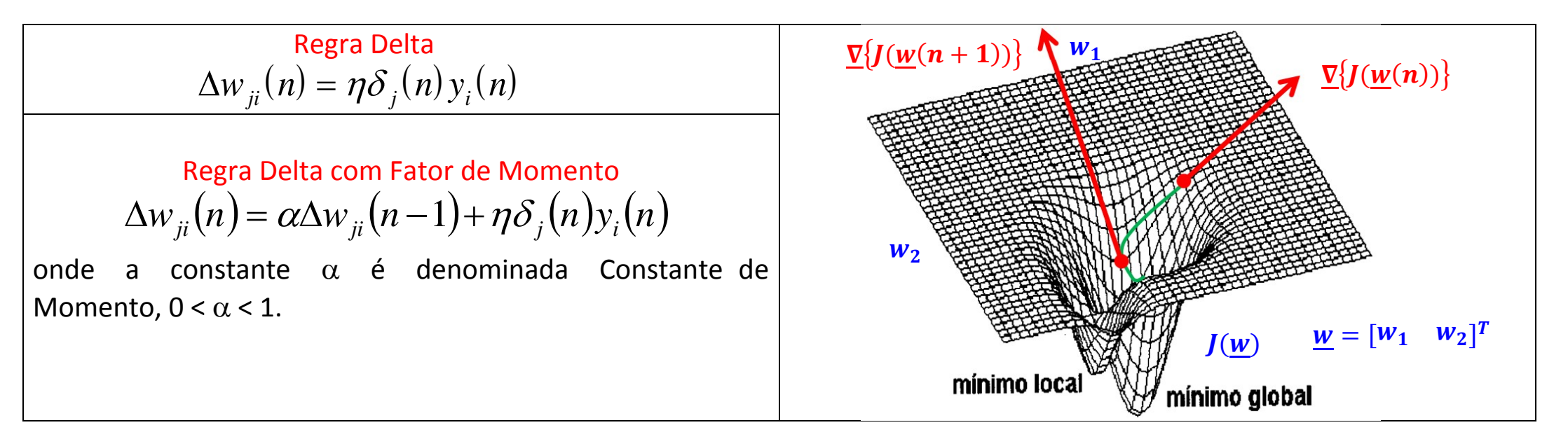

O efeito do Fator de Momento é aumentar a velocidade da trajetória no espaço de pesos, na direção da descida mais íngreme:

Regra Delta com Fator de Momento  $\rightarrow \Delta w_{ji}(n) = \alpha \Delta w_{ji}(n-1) + \eta \delta_i(n) y_i(n)$  .  $0 < \alpha < 1$ 

**Se a correção aplicada em determinado peso sináptico mantém o mesmo sinal algébrico durante várias iterações consecutivas**, situação que ocorre quando a trajetória na superfície de erro desenrola-se ao longo de um caminho em descida íngreme, **a correção do peso sináptico é acelerada pelo fator de momento**, já que, sendo o caminho uma descida íngreme, o mínimo deve estar longe ainda. Um eventual mínimo local encontrado ao longo desta descida acelerada pode, então, ser facilmente transpassado.

Isto ocorre porque, imaginando que a trajetória das coordenadas do vetor de pesos sinápticos *W <sup>j</sup>* de um neurônio *j* qualquer seja a trajetória de um móvel de grande massa descendo uma ladeira irregular (i.e., com vários mínimos locais), em consequência do alto momento de inércia (energia cinética) do móvel devido à sua massa, as irregularidades (mínimos locais) não conseguem parar o movimento do móvel.

**Se a correção aplicada em determinado peso sináptico troca o sinal algébrico durante várias iterações consecutivas**, situação que se espera ocorrer quando a trajetória na superfície de erro desenrola-se ao longo de um caminho próximo ao mínimo global, **a correção do peso sináptico é freada pela redução do valor absoluto médio do fator de momento acrescentado**, já que um mínimo (provavelmente global) está próximo e uma alta velocidade poderia desestabilizar o algoritmo em torno do mínimo.

# Sumário do Algoritmo Backprop e Recomendações/Interpretações Operacionais

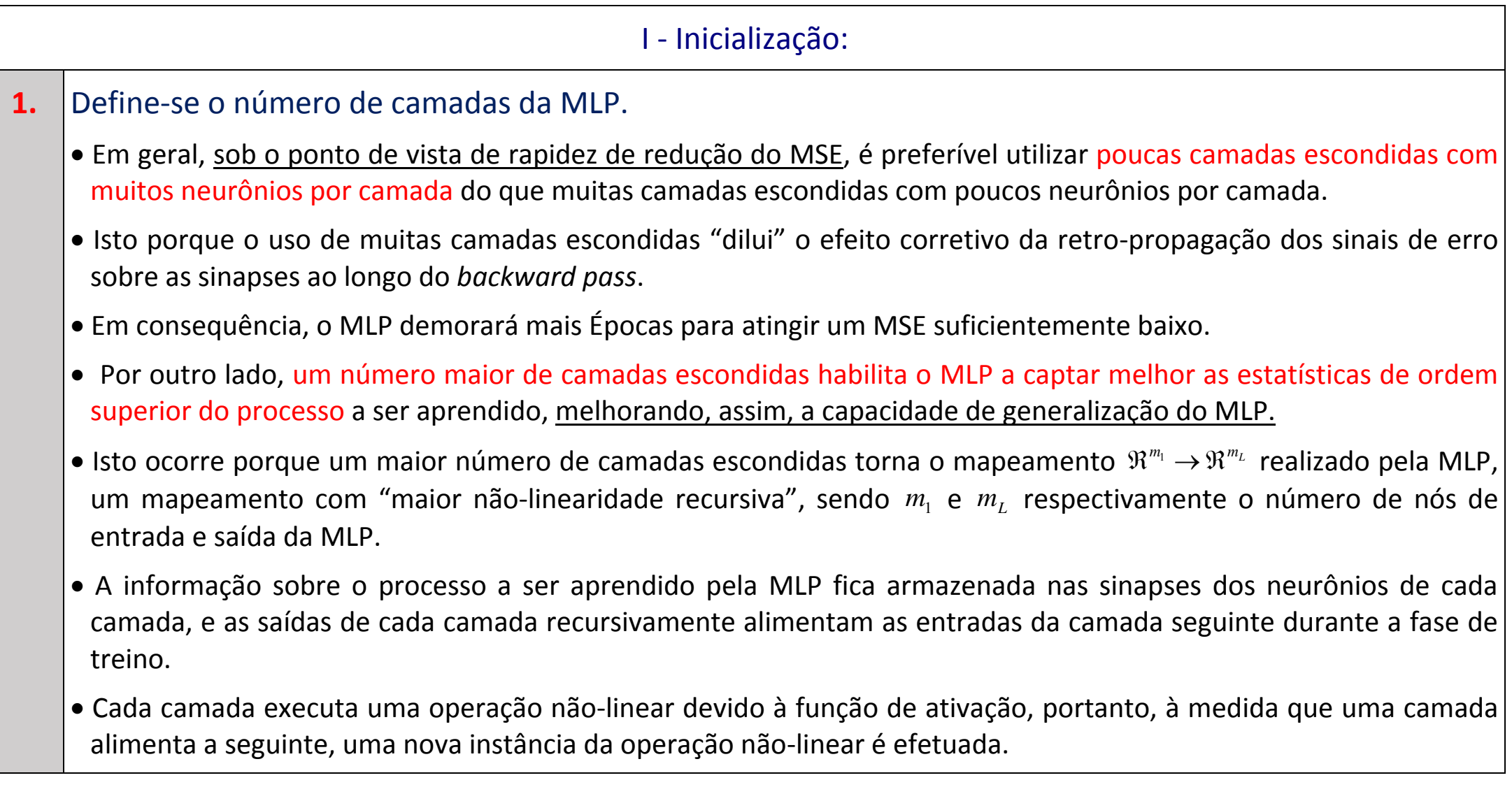

• A operação não-linear efetuada pela função de ativação é definida pela função exponencial e<sup>x</sup> (ou por uma combinação de exponenciais no caso da Tangente Hiperbólica), sendo  $e^x$  passível de ser expandida na série de potências

$$
e^{x}
$$
=1+x+ $\frac{1}{2}$  ·  $x^{2}$ + $\frac{1}{6}$  ·  $x^{3}$ + $\frac{1}{24}$  ·  $x^{4}$ + $\frac{1}{120}$  ·  $x^{5}$ + ...

- Ora, como a informação é recursivamente acumulada nas sinapses do MLP, sendo processada através de várias instâncias recursivas de uma série de potências durante o treino, fica implícito que o MLP acumula informação na forma de "estruturas de correlação estatística de ordem superior".
- Isto é, após a fase de treino do MLP, a informação armazenada no conjunto de sinapses está associada à  $E{\{\underline{x_i \otimes \underline{x_i}\}} + E{\{\underline{x_i \otimes \underline{x_i}\}} + E{\{\underline{x_i \otimes \underline{x_i}\otimes \underline{x_i}\}} + \cdots \text{ once}}\}}$ 
	- $\bullet$   $\frac{x}{i}$ ,  $\frac{x}{j}$ , ... representam individualmente todos os possíveis *N* vetores existentes no conjunto de treino;
	- ♦ *E*{⋅} é o operador média estatística;
	- ◆  $\underline{x}_i \otimes \underline{x}_j$  representa a matriz  $m \times m$  formada pelos  $m^2$  produtos entre os  $m$  componentes do vetor  $\left| \frac{\mathcal{X}_i}{\mathcal{X}_j} \right|$  pelos m componentes do vetor  $\left| \frac{\mathcal{X}_j}{\mathcal{X}_j} \right|$ , isto é,  $\left| \frac{\mathcal{X}_i}{\mathcal{X}_j} \right| \otimes \left| \frac{\mathcal{X}_j}{\mathcal{X}_j} \right| = \left| \frac{\mathcal{X}_i}{\mathcal{X}_j} \right|^T$ ;
	- $\bullet$   $\underline{x}_i \otimes \underline{x}_j \otimes \underline{x}_k$  representa a estrutura cúbica em  $\mathfrak{R}^3$  formada pelos  $m^3$  produtos entre os  $m^2$ elementos da matriz  $\mathfrak{X}_i \otimes \mathfrak{X}_j$  e os *m* componentes do vetor  $\mathfrak{X}_k$ ;
	- ♦ e assim sucessivamente.

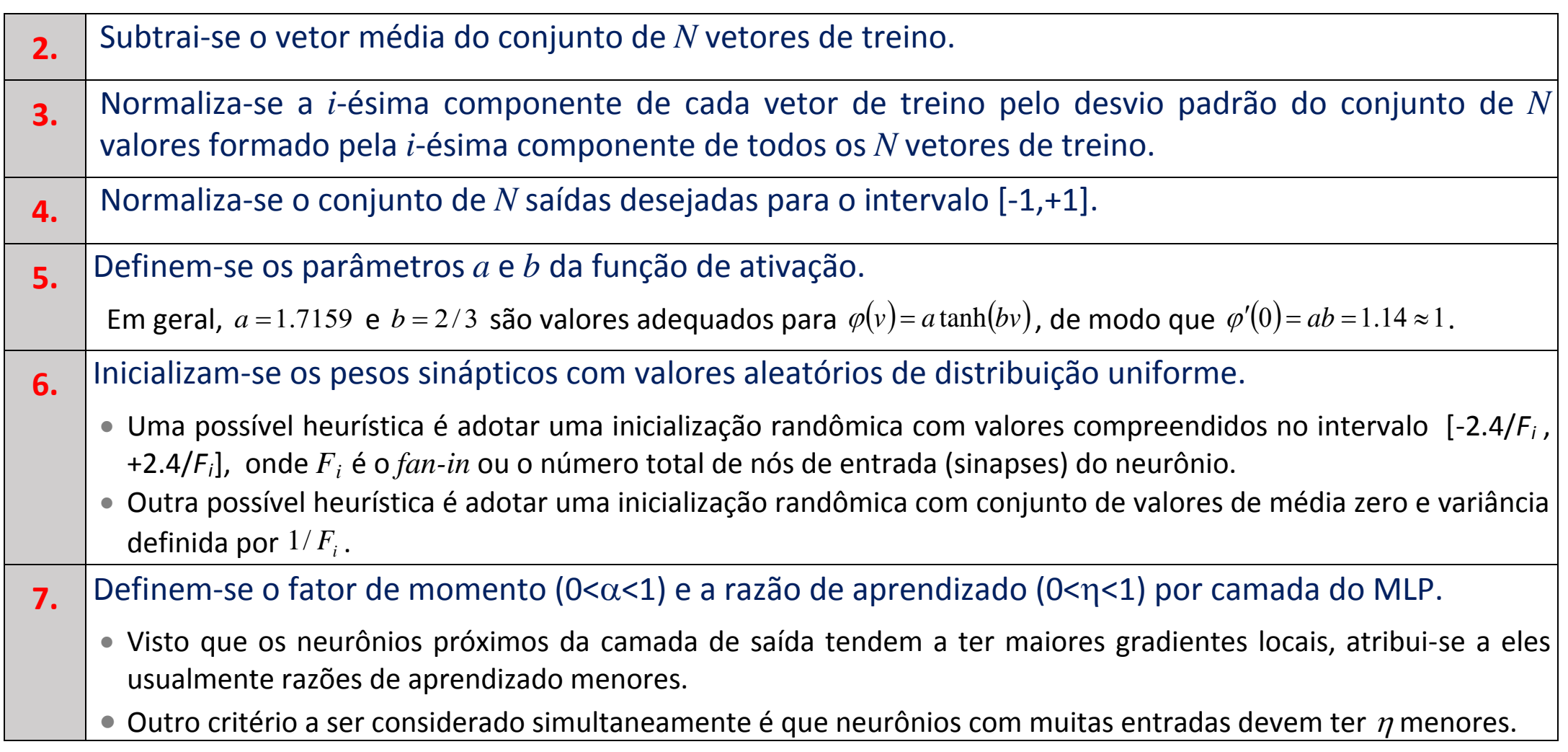

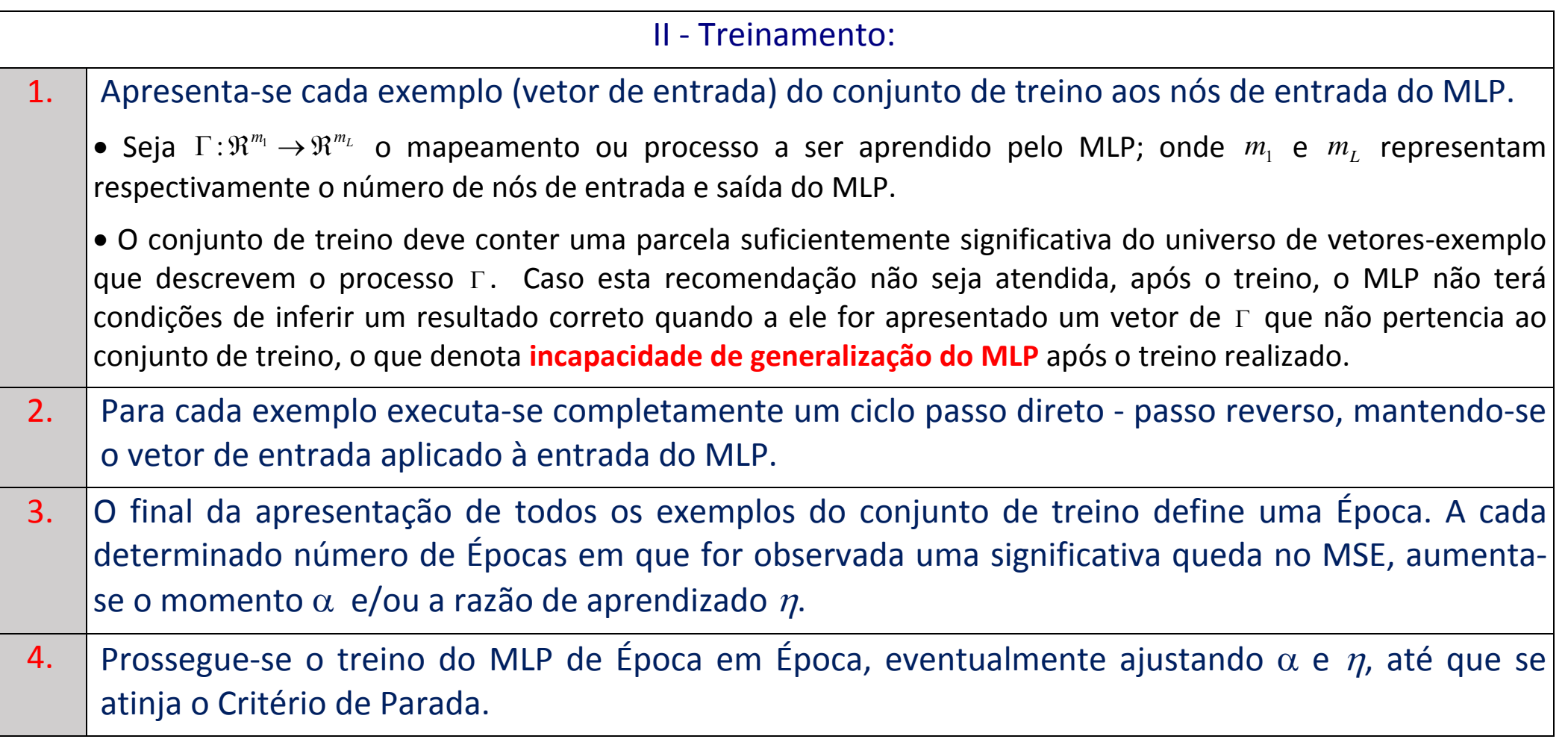

#### III - Critério de Parada:

O critério de parada no treino de uma rede MLP é subjetivo, já que não existe prova de que o algoritmo *backpropagation* tenha convergido para o mínimo global da superfície de erro (se é que existe o mínimo global).

Sugere-se como critério de parada o seguinte procedimento:

As iterações de treino são terminadas se:

- 1- O valor do MSE atingiu um valor suficientemente baixo e/ou
- 2- A razão de variação do MSE atingiu um valor suficientemente baixo em valor absoluto e negativo.
- Quando qualquer uma das condições acima é atingida, considera-se que o MLP não necessita mais ser treinado.
- Note que o critério 2 pode significar que o *backpropagation* ficou preso em um mínimo local e não global.
- É importante observar que um MSE baixo ao final do treino não necessariamente implica em uma alta capacidade de generalização.
- Se o conjunto de treino escolhido para representar o processo  $\Gamma$  a ser aprendido pelo MLP constituir um sub-conjunto cujas propriedades estatísticas não são suficientemente representativas das propriedades estatísticas de Γ , então o MLP falhará em inferir o resultado correto quando um vetor de Γ que não pertença ao conjunto de treino for apresentado à RNA MLP.

#### **Apêndice A** - A Derivada da Função de Ativação

A determinação do gradiente local para cada neurônio da RNA MLP requer o conhecimento da derivada  $\varphi'(\cdot)$ da função ativação  $\varphi(\cdot)$  associada com o neurônio, conforme se infere da expressão para o gradiente local, (discutido em seção anterior, e cuja dedução encontra-se no Apêndice B deste capítulo):

$$
\delta_j(n) = \begin{cases}\n\varphi'_j(v_j(n))e_j(n) & , \text{neurônio } j \text{ é de saída} \\
\varphi'_j(v_j(n))\sum_k \delta_k(n)w_{kj}(n) & , \text{neurônio } j \text{ é escondido}\n\end{cases}
$$

- Para que esta derivada exista, é necessário que a função de ativação  $\varphi(\cdot)$  seja contínua.
- Uma função de ativação não-linear continuamente diferenciável, comumente aplicada em redes MLP é a função sigmoidal, já descrita quando estudamos tipos de funções de ativação.

**Duas formas da função sigmoidal são usuais: A Função Logística e a Função Tangente Hiperbólica.** 

a) Função Logística

Esta forma de não-linearidade sigmoidal é definida por:

$$
\varphi_j(\nu_j(n)) = \frac{1}{1 + \exp(-av_j(n))}, \quad a > 0 \quad \text{e} \quad -\infty < \nu_j(n) < \infty \tag{1}
$$

onde  $v_i(n)$  é o potencial de ativação do neurônio *j*.

De acordo com esta não-linearidade, a amplitude da saída fica restrita ao intervalo  $0 \le y_i \le 1$ .

Omitindo os índices *n* e *j* por simplicidade, e diferenciando a função de ativação expressa em (1) com respeito a *v* (*n*) *<sup>j</sup>* , temos

$$
\varphi'(v) = \frac{d}{dv}\varphi(v) = \frac{d}{dv}\left\{\frac{1}{1 + \exp(-av)}\right\} = \frac{a \exp(-av)}{[1 + \exp(-av)]^2} =
$$
\n
$$
= a\varphi^2(v)\left(\frac{1}{\varphi(v)} - 1\right) = a\varphi(v)(1 - \varphi(v))
$$
\n
$$
\text{E, como } y_j(n) = \varphi(v_j(n)),
$$
\n
$$
\Rightarrow \varphi'(v_j(n)) = \frac{d}{dv}\varphi(v_j(n)) = a y_j(n)[1 - y_j(n)] \tag{3}
$$

Note na Eq. (3) que a derivada atinge valor máximo em  $y_j(n) = 0.5$ , e valor mínimo (=zero) em  $y_j(n) = 0$ , ou  $y_j(n) = 1.0$ .

Já que a mudança em um peso sináptico da RNA MLP é proporcional à derivada, segue que, para uma função de ativação sigmoidal, os pesos sinápticos sofrem a maior alteração para aqueles neurônios onde os sinais assumem valores no meio de seu intervalo de variação. Esta é uma característica que contribui para a estabilidade do algoritmo de aprendizagem.

b) Função Tangente HiperbólicaEsta forma de não-linearidade sigmoidal é definida por:

$$
\varphi_j\big(\nu_j(n)\big) = a \tanh\big(b\nu_j(n)\big) = a \left\{ \frac{1 - \exp\bigl(-2b\nu_j(n)\bigr)}{1 + \exp\bigl(-2b\nu_j(n)\bigr)} \right\}, \quad a, b > 0 \tag{2}
$$

De acordo com esta não-linearidade, <mark>a amplitude da saída fica restrita ao intervalo *− a* ≤ y<sub>j</sub> ≤ a .</mark>

Omitindo os índices *n* e *j* por simplicidade, a derivada da função ativação pode ser obtida através de

$$
\varphi'(v) = \frac{d}{dv}\varphi(v) = \frac{d}{dv}a\tanh(bv) = ab\operatorname{sech}^2(bv) = ab\left(1 - \tanh^2(bv)\right) =
$$
\n
$$
= ab\left(1 - \left(\frac{a\tanh(bv)}{a}\right)^2\right) = ab\left(1 - \frac{(a\tanh(bv))^2}{a^2}\right) = ab\left(1 - \frac{\varphi^2(v)}{a^2}\right) =
$$
\n
$$
= ab\left(1 - \frac{v^2}{a^2}\right) = ab\left(\frac{a^2 - v^2}{a^2}\right) = \frac{b}{a}(a^2 - v^2) = \frac{b}{a}(a + v)(a - v)
$$
\n(4)

Portanto,

$$
\Rightarrow \varphi'(v_j(n)) = \frac{d}{dv}\varphi(v_j(n)) = \frac{b}{a}(a + v_j(n))(a - v_j(n)).
$$
\n(5)

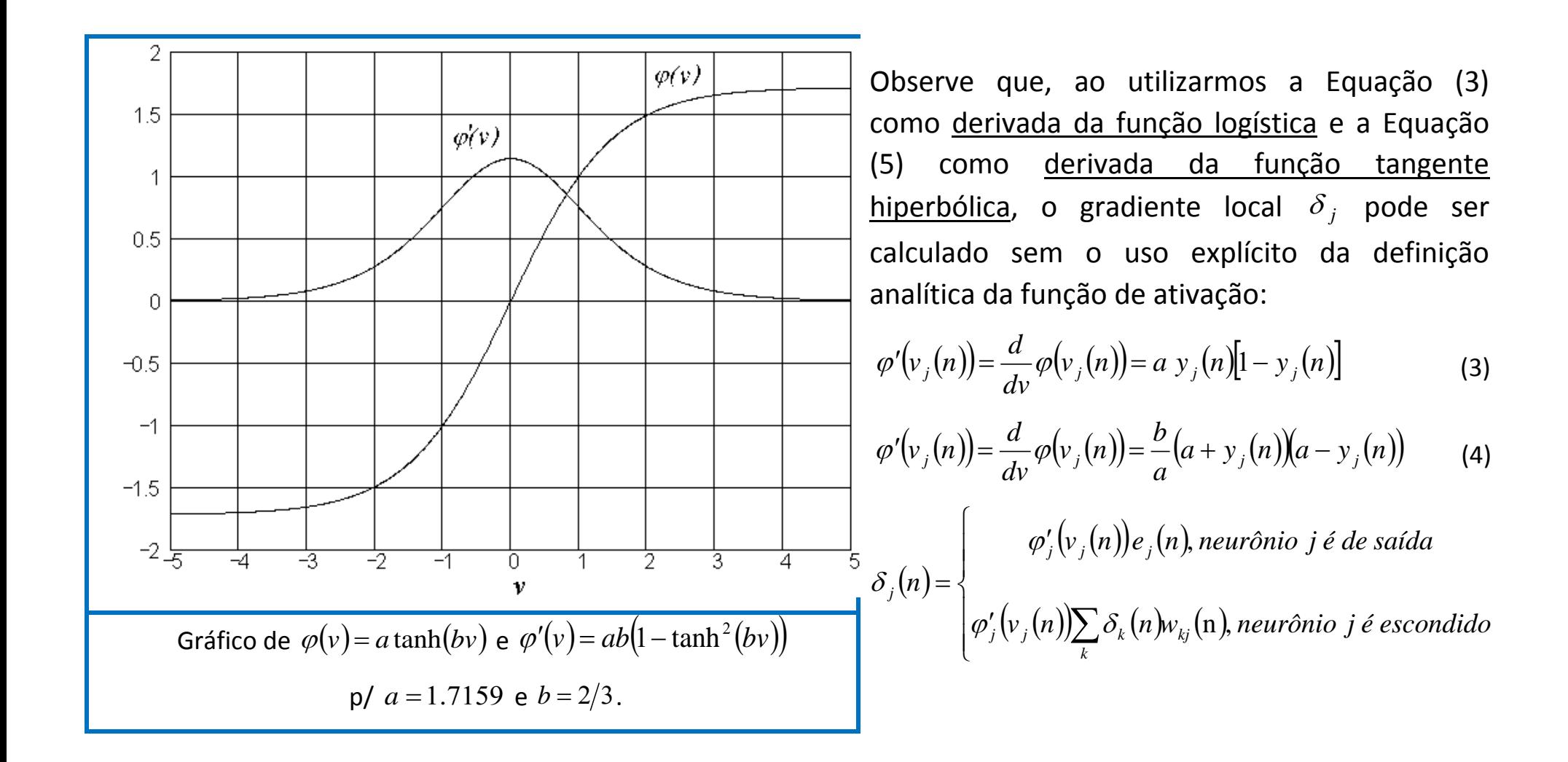

#### **Apêndice B** - Determinação da Expressão do Gradiente Local do Algoritmo *Backpropagation*

• O algoritmo *backpropagation* aplica a correção *<sup>w</sup>* (*n*) <sup>∆</sup> *ji* ao peso sináptico *w* (*n*) *ji* , tendo como base a direção

contrária do gradiente local  $\displaystyle{\frac{\partial \varepsilon (n)}{\partial \overline{w}_{ji}(n)}}$ *n*  $\partial \! \! \! \partial \! \! \! \nu_{ji}^{\phantom i}$ ∂ε da superfície de erro  $\varepsilon(w)$  relativo ao peso sináptico.

• Em última análise, o gradiente local  $\frac{\partial \varepsilon(n)}{\partial w_{ii}(n)}$ *n*  $\partial \! \! \! \partial \! \! \! \! v_{_{ji}}$ ∂ε representa a variação resultante ∆ $\varepsilon(w)$  no erro quadrático instantâneo  $\varepsilon(w)$  da RNA MLP quando é aplicada uma perturbação (variação) infinitesimal ao peso sináptico

que liga a saída do neurônio *i* ao *i-*ésimo nó de entrada do neurônio *j*.

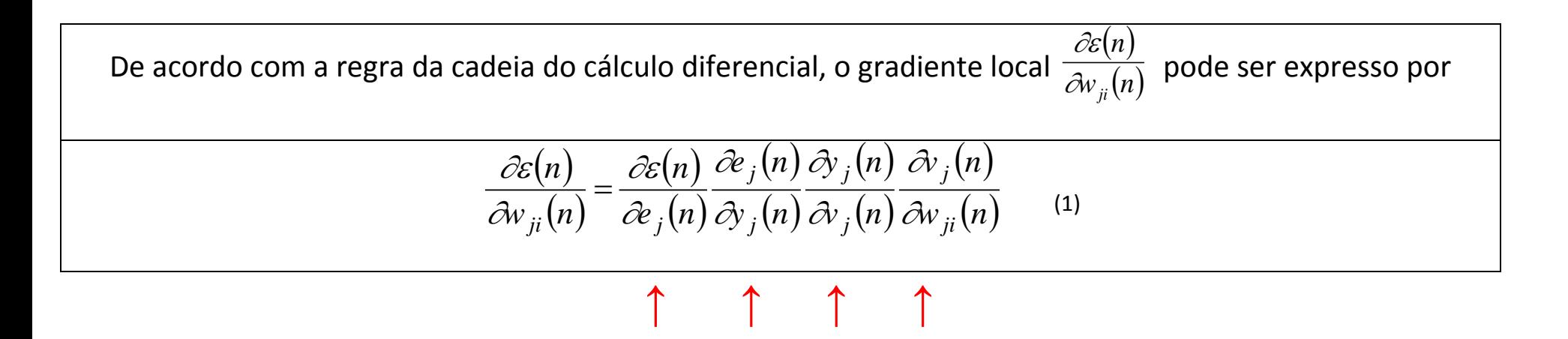

Passemos a determinar, agora, cada uma das derivadas parciais em (1).

 $\partial\!e_j$ 

$$
\frac{\partial \varepsilon(n)}{\partial w_{ji}(n)} = \frac{\partial \varepsilon(n)}{\partial \varepsilon_j(n)} \frac{\partial \varepsilon_j(n)}{\partial y_j(n)} \frac{\partial y_j(n)}{\partial v_j(n)} \frac{\partial y_j(n)}{\partial w_{ji}(n)} \tag{1}
$$

Para determinar 
$$
\frac{\partial \varepsilon(n)}{\partial e_j(n)}
$$
, partiremos de  
\n
$$
\frac{1}{2} \{e_0^2(n) + e_1^2(n) + \dots + e_j^2(n) + \dots + e_{m_L-1}^2(n)\}
$$
\n(2)  
\none  $m_L$  é o número de neuronios da camada de saída.  
Diferenciando (2) em relação à  $e_j(n)$  temos  
\n
$$
\frac{\partial \varepsilon(n)}{\partial e_j(n)} = \frac{1}{2} \frac{\partial}{\partial e_j(n)} \{e_0^2(n) + e_1^2(n) + \dots + e_j^2(n) + \dots + e_{m_L-1}^2(n)\} = e_j(n).
$$
\n(3)

1

1

Determinando a próxima derivada parcial em (1):

$$
\frac{\partial \varepsilon(n)}{\partial w_{ji}(n)} = \frac{\partial \varepsilon(n)}{\partial e_j(n)} \frac{\partial e_j(n)}{\partial y_j(n)} \frac{\partial y_j(n)}{\partial v_j(n)} \frac{\partial v_j(n)}{\partial w_{ji}(n)} \tag{1}
$$

Para determinar $\displaystyle{\frac{\partial e_j(n)}{\partial y_j(n)}}$ *e n j j* ∂  $\frac{\partial e_j(n)}{\partial x_j(n)}$ , derivemos  $e_j(n) = d_j(n) - y_j(n)$  em relação à  $y_j(n)$ , obtendo  $\frac{\partial e_j(n)}{\partial x_j(n)}$ 

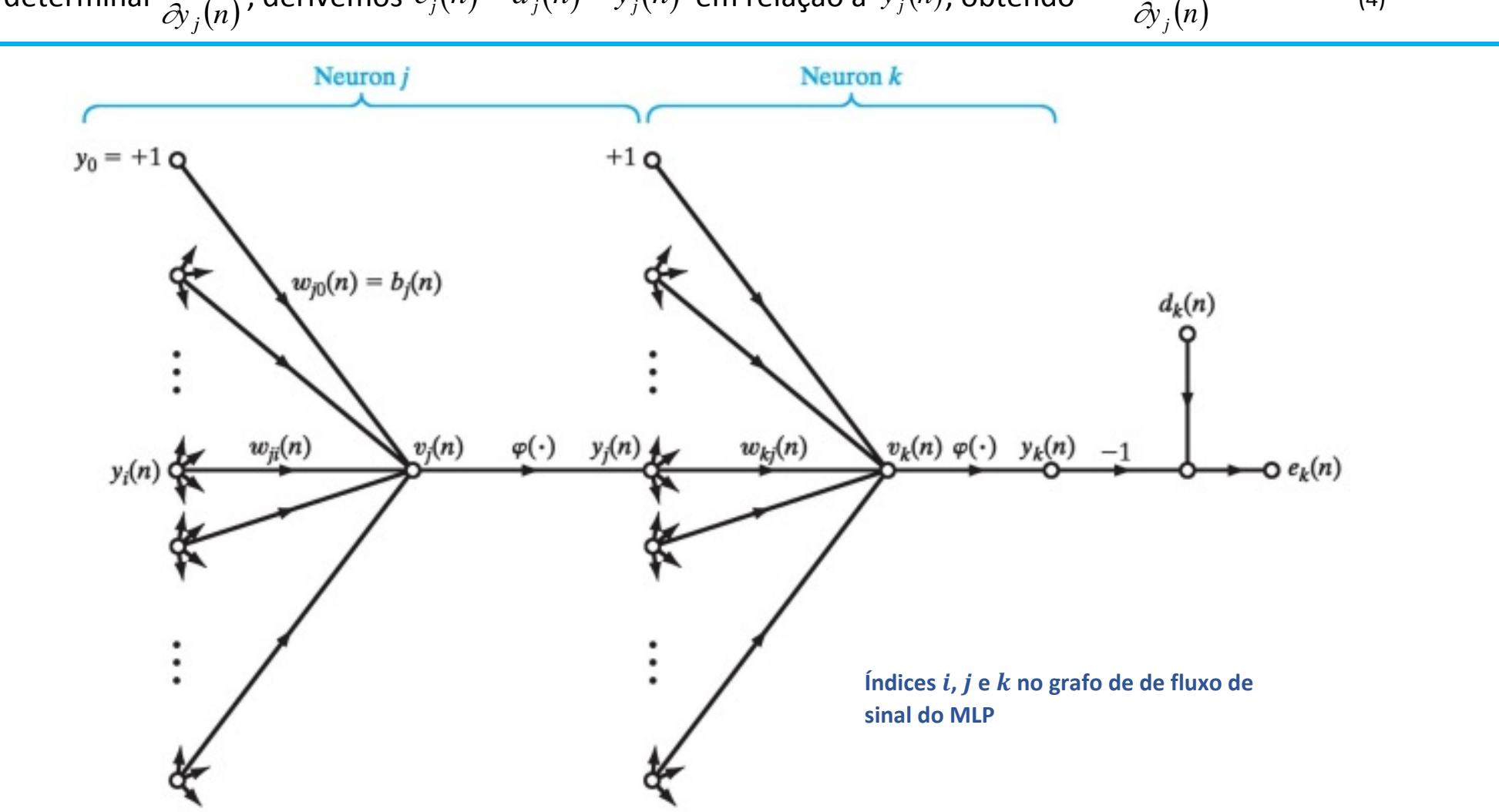

 $=-1$ 

(4)

*ĉ*e<sub>j</sub> (n

#### Determinando a próxima derivada parcial em (1):

$$
\frac{\partial \varepsilon(n)}{\partial w_{ji}(n)} = \frac{\partial \varepsilon(n)}{\partial e_j(n)} \frac{\partial e_j(n)}{\partial y_j(n)} \frac{\partial y_j(n)}{\partial v_j(n)} \frac{\partial v_j(n)}{\partial w_{ji}(n)} \tag{1}
$$

Para determinar  $\frac{\partial y_j(n)}{\partial v_j(n)}$ *y n j j* ∂ ∂ , derivemos *y <sup>j</sup>*(*n*) = <sup>j</sup> *<sup>j</sup>*(*v <sup>j</sup>*(*n*)) em relação à *v* (*n*) *<sup>j</sup>* , obtendo

$$
\frac{\partial y_j(n)}{\partial v_j(n)} = \varphi'_j(v_j(n))
$$
\n(5)

resultado já determinado anteriormente, e que depende do tipo de função de ativação utilizada na RNA MLP, conforme:

Derivada da função logística 
$$
\Rightarrow \varphi'(v_j(n)) = \frac{d}{dv}\varphi(v_j(n)) = a y_j(n)[1 - y_j(n)]
$$
  
Derivada da função tangente hiperbólica  $\Rightarrow \varphi'(v_j(n)) = \frac{d}{dv}\varphi(v_j(n)) = \frac{b}{a}(a + y_j(n))(a - y_j(n))$ 

Determinando a próxima derivada parcial em (1):

$$
\frac{\partial \varepsilon(n)}{\partial w_{ji}(n)} = \frac{\partial \varepsilon(n)}{\partial v_{j}(n)} \frac{\partial v_{j}(n)}{\partial v_{j}(n)} \frac{\partial v_{j}(n)}{\partial v_{j}(n)} \frac{\partial v_{j}(n)}{\partial w_{ji}(n)} \qquad (1)
$$
\n  
\nPara determinar  $\frac{\partial v_{j}(n)}{\partial w_{ji}(n)}$ , partimos de  $v_{j}(n) = \sum_{i=0}^{m} w_{ji}(n)y_{i}(n)$ , onde temos  
\n
$$
v_{j}(n) = \sum_{i=0}^{m} w_{ji}(n)y_{i}(n) = \begin{cases} w_{j0}(n)y_{0}(n) + w_{j1}(n)y_{1}(n) + \cdots \\ \cdots + w_{ji}(n)y_{j}(n) + \cdots + w_{jm}(n)y_{m}(n) \end{cases}
$$
\nDifferentiando (6) em relação à  $w_{ji}(n)$ , obtenos  
\n
$$
\frac{\partial v_{j}(n)}{\partial w_{ji}(n)} = \frac{\partial}{w_{ji}(n)} \begin{cases} w_{j0}(n)y_{0}(n) + w_{j1}(n)y_{1}(n) + \cdots \\ \cdots + w_{jn}(n)y_{j}(n) + \cdots + w_{jm}(n)y_{m}(n) \end{cases}
$$
\n(7)

+  $w_{ii}(n)y_i(n)+\cdots+$ 

 $\overline{\mathcal{L}}$ 

 $\int$ 

36

Substituindo os resultados das derivadas parciais recém obtidos em

$$
\frac{\partial \varepsilon(n)}{\partial w_{ji}(n)} = \frac{\partial \varepsilon(n)}{\partial e_j(n)} \frac{\partial e_j(n)}{\partial y_j(n)} \frac{\partial y_j(n)}{\partial v_j(n)} \frac{\partial v_j(n)}{\partial w_{ji}(n)}, \text{ temos}
$$

$$
\frac{\partial \varepsilon(n)}{\partial w_{ji}(n)} = \frac{\partial \varepsilon(n)}{\partial e_j(n)} \frac{\partial e_j(n)}{\partial y_j(n)} \frac{\partial y_j(n)}{\partial v_j(n)} \frac{\partial v_j(n)}{\partial w_{ji}(n)} = e_j(n)(-1)\varphi'_j(v_j(n))y_i(n) \tag{8}
$$

Substituindo o resultado de (8) em  $\Delta w_{ji}(n)\!=w_{ji}(n+1)\!-w_{ji}(n)\!=\!-\eta \frac{\partial \varepsilon(n)}{\partial {w}_{ji}(n)}$ *n*  $w_{ii}(n) = w_{ii}(n+1) - w_{ii}(n)$  $\Delta {w}_{ji}(n)\!=\!w_{ji}(n\!+\!1)\!-\!w_{ji}(n)\!=\!-\!\eta\frac{\partial \varepsilon(n)}{\partial \!w_{ji}(n)}$  , que expressa a

correção  $\Delta w_{ji}(n)$  aplicada a  $w_{ji}(n)$  ditada pela Regra Delta para a RNA MLP, obtemos

$$
\Delta w_{ji}(n) = w_{ji}(n+1) - w_{ji}(n) = \eta e_j(n) \varphi'_j(v_j(n)) y_i(n)
$$
\n(9)

Note de 
$$
\frac{\partial \varepsilon(n)}{\partial w_{ji}(n)} = \frac{\partial \varepsilon(n)}{\partial e_j(n)} \frac{\partial \varepsilon_j(n)}{\partial y_j(n)} \frac{\partial y_j(n)}{\partial w_{ji}(n)} = e_j(n)(-1)\varphi'_j(v_j(n))y_i(n)
$$
 (8)

que o termo 
$$
e_j(n)\varphi'_j(v_j(n))
$$
em  $\Delta w_{ji}(n) = w_{ji}(n+1) - w_{ji}(n) = \eta e_j(n)\varphi'_j(v_j(n))y_i(n)$  (9)

origina-se da cadeia de operações

$$
\frac{\partial \varepsilon(n)}{\partial e_j(n)} \frac{\partial e_j(n)}{\partial y_j(n)} \frac{\partial y_j(n)}{\partial v_j(n)} = e_j(n)(-1)\varphi'_j(v_j(n)) \text{, isto é,}
$$
\n
$$
\frac{\partial \varepsilon(n)}{\partial e_j(n)} \frac{\partial e_j(n)}{\partial y_j(n)} \frac{\partial y_j(n)}{\partial v_j(n)} = -e_j(n)\varphi'_j(v_j(n))
$$
\n(11)

ou, ainda, simplificando os diferenciais intermediários em (11), obtemos o denominado **gradiente local** *j*,

$$
\delta_j(n) = -\frac{\partial \varepsilon(n)}{\partial v_j(n)} = e_j(n)\varphi'_j(v_j(n))
$$
\n(12)

A equação (12) é a equação para o Gradiente Local  $\delta_j(n)$  quando *j* é neurônio de saída:

$$
\delta_j(n) = \begin{cases}\n\varphi'_j(v_j(n))e_j(n) & , \text{neurônio } j \text{ é de saída} \\
\varphi'_j(v_j(n))\sum_k \delta_k(n)w_{kj}(n) & , \text{neurônio } j \text{ é escondido}\n\end{cases}
$$

Substituindo 
$$
\delta_j(n) = -\frac{\partial \varepsilon(n)}{\partial v_j(n)} = e_j(n)\varphi'_j(v_j(n))
$$
 (12)

em 
$$
\Delta w_{ji}(n) = w_{ji}(n+1) - w_{ji}(n) = \eta e_j(n) \varphi'_j(v_j(n)) y_i(n)
$$
 (9)

 $\alpha$  obtemos  $\Delta w_{ji}(n)$   $=$   $w_{ji}(n+1)$   $w_{ji}(n)$   $=$   $\eta {\delta}_j(n) {\rm y}_i(n)$   $\mid$ 

que é a Regra Delta  $w_{ji}(n+1)$ =  $w_{ji}(n)$ –  $\eta \dfrac{\partial \varepsilon(n)}{\partial w_{ji}(n)}$ *n*  $w_{ii}(n+1) = w_{ii}(n)$ *ji*  $\left(\frac{n+1}{j}\right)$  *w ji*  $\left(\frac{n}{j}\right)$  *n ∂w ji* ∂ε  $(1+1) = w_{ji}(n) - \eta \frac{\partial c(n)}{\partial y_{ij}(n)}$  aplicada ao *backprop*, mas com o gradiente local

genérico  $(n)$  ${W}_{ii}(n)$ *n*  $\partial \hspace{-0.08cm}\scriptstyle{\partial} y_{ji}$ ∂ε agora substituído pela definição do gradiente local

$$
\delta_j(n) = -\frac{\partial \varepsilon(n)}{\partial v_j(n)} = e_j(n)\varphi'_j(v_j(n))
$$
do j-ésimo neurônio pertencente à camada de saída.

Passamos agora a deduzir a expressão do gradiente local  $\delta_j(n) = \varphi'_j(v_j(n)) \sum \delta_k(n) w_{kj}(n)$ *k*  $\delta_j(n) = \varphi'_j \big(\nu_j(n)\big) \sum_k \delta_k(n) w_{kj}(n)$  , válida quando o *j*-ésimo

neurônio pertence a uma das camadas escondidas, situação em que não existe um erro  $e_j(n)$  explícito associado ao neurônio.

(13)

Para obtermos a expressão do gradiente local  $\delta_j(n)$  =  $\varphi'_j(v_j(n))$   $\sum \delta_k(n) w_{kj}(n)$ *k*  $\delta_j(n)$ =  $\varphi'_j(v_j(n))$  $\sum_k \delta_k(n) w_{kj}(n)$  , válida quando o *j*-ésimo neurônio pertence a uma das camadas escondidas, situação em que não existe um erro  $e_j(n)$  explícito associado ao neurônio, vamos inicialmente expandir a Equação (12), conforme

$$
\delta_j(n) = -\frac{\partial \varepsilon(n)}{\partial y_j(n)} = e_j(n)\varphi'_j(\nu_j(n)) = -\frac{\partial \varepsilon(n)}{\partial y_j(n)}\frac{\partial y_j(n)}{\partial y_j(n)} = -\frac{\partial \varepsilon(n)}{\partial y_j(n)}\varphi'_j(\nu_j(n))\tag{14}
$$

A seguir, reescrevendo a Equação (2) de forma que o índice do somatório seja substituído por *k*, para caracterizar que refere-se a erros quadráticos de neurônios da camada de saída (isto é feito para evitar confusão com neurônios da camada escondida imediatamente à esquerda da camada de saída, os quais, segundo a convenção aqui adotada, devem ser indexados por *j*), temos:

$$
\varepsilon(n) = \frac{1}{2} \sum_{j=0}^{m_L - 1} e_j^{2}(n)
$$
  

$$
\varepsilon(n) = \frac{1}{2} \sum_{k=0}^{m_L - 1} e_k^{2}(n) = \frac{1}{2} \sum_k e_k^{2}(n)
$$
 (15)

$$
\varepsilon(n) = \frac{1}{2} \sum_{k=0}^{m_L - 1} e_k^{2}(n) = \frac{1}{2} \sum_k e_k^{2}(n)
$$
\n(15)

Desejamos determinar o gradiente local  $\delta_j(n)$  de neurônios pertencentes a camadas escondidas, onde não existe um erro

explícito associado a cada neurônio. Diferenciando (15) em relação a  $y_j$  temos

$$
\frac{\partial \varepsilon(n)}{\partial y_j(n)} = \frac{1}{2} \frac{\partial}{\partial y_j(n)} \sum_k e_k^2(n) = \sum_k e_k(n) \frac{\partial e_k(n)}{\partial y_j(n)}
$$
\n<sup>(16)</sup>

que pode ser reescrita como

$$
\frac{\partial \varepsilon(n)}{\partial y_j(n)} = \sum_k e_k(n) \frac{\partial e_k(n)}{\partial y_j(n)} = \sum_k e_k(n) \frac{\partial e_k(n)}{\partial v_k} \frac{\partial v_k}{\partial y_j(n)}
$$
\n(17)

Para o neurônio *k* na camada de saída, *e* (*n*) *<sup>k</sup>* é dado por

$$
e_k(n) = d_k(n) - y_k(n) = d_k(n) - \varphi_k(v_k(n))
$$
\n(18)

e, portanto, diferenciando (18) em relação à  $v_k(n)$ , temos

$$
\frac{\partial e_k(n)}{\partial v_k(n)} = -\varphi'_k(v_k(n))\tag{19}
$$

41

O potencial de ativação  $v_k$  para um neurônio  $k$  situado na camada à direita da camada j onde estão situados os  $m$ neurônios de índice  $j$  a ele conectado é dado por

$$
v_k(n) = \sum_{j=0}^m w_{kj}(n) y_j(n) = \begin{cases} w_{k0}(n) y_0(n) + w_{k1}(n) y_1(n) + \cdots \\ \cdots + w_{kj}(n) y_j(n) + \cdots + w_{km}(n) y_m(n) \end{cases}
$$
\n(20)

onde  $m$  é o número total de entradas aplicadas ao neurônio  $k$ .

Diferenciando (20) em relação a  $y_j(n)$  temos

$$
\frac{\partial v_k(n)}{\partial y_j(n)} = \frac{\partial}{\partial y_j(n)} \begin{cases} w_{k0}(n) y_0(n) + w_{k1}(n) y_1(n) + \cdots \\ \cdots + w_{kj}(n) y_j(n) + \cdots + w_{km}(n) y_m(n) \end{cases} = W_{kj}(n)
$$
\n(21)

Substituindo (19) e (21) em (17) obtemos

$$
\frac{\partial \varepsilon(n)}{\partial y_j(n)} = \sum_k e_k(n) \frac{\partial e_k(n)}{\partial v_k} \frac{\partial v_k}{\partial y_j(n)} = -\sum_k e_k(n) \varphi'_k(v_k(n)) w_{kj}(n)
$$
\n(22)

Consideremos o gradiente local p/ o neurônio j situado na camada j dado por (14), abaixo reescrita por comodidade de visualização:

$$
\delta_j(n) = -\frac{\partial \varepsilon(n)}{\partial v_j(n)} = e_j(n)\varphi'_j(v_j(n)) = -\frac{\partial \varepsilon(n)}{\partial v_j(n)}\frac{\partial v_j(n)}{\partial v_j(n)} = -\frac{\partial \varepsilon(n)}{\partial v_j(n)}\varphi'_j(v_j(n))
$$
\n(14)

Podemos substituir *j* por  $k$  em (14) para que ela represente o gradiente local de um neurônio na camada  $k$  à direita da camada  $j$ :

$$
\delta_k(n) = e_k(n)\varphi'_k(v_k(n))
$$
\n(23)

Substituindo (23) em (22)

$$
\frac{\partial \varepsilon(n)}{\partial y_j(n)} = -\sum_k \delta_k(n) w_{kj}(n)
$$
\n(24)

Substituindo (24) em (14) resulta no gradiente local  $\delta_j(n)$  de neurônios pertencentes a camadas escondidas, onde não existe um erro explícito associado a cada neurônio:

$$
\delta_j(n) = -\frac{\partial \varepsilon(n)}{\partial v_j(n)} = -\frac{\partial \varepsilon(n)}{\partial y_j(n)} \varphi'_j(\nu_j(n)) = \varphi'_j(\nu_j(n)) \sum_k \delta_k(n) w_{kj}(n)
$$
\n
$$
\mu_{j+1} = \delta_j(n) \delta_j(n) \qquad (25)
$$

Portanto, o gradiente local  $\partial_i(n)$  é dado por

$$
\delta_j(n) = \begin{cases}\n\varphi'_j(v_j(n))e_j(n) & , \text{neurônio } j \text{ é de saída} \\
\varphi'_j(v_j(n))\sum_k \delta_k(n)w_{kj}(n) & , \text{neurônio } j \text{ é escondido}\n\end{cases}
$$

#### Referências:

[1] ARTIFICIAL NEURAL NETWORK AND WAVELET DECOMPOSITION IN THE FORECAST OF GLOBAL HORIZONTAL SOLAR RADIATION. Luiz Albino Teixeir[a](http://www.scielo.br/scielo.php?script=sci_arttext&pid=S0101-74382015000100073#aff2) Júnior, Rafael Morais de Souza Moisés Lima de Menezes, Keila Mara Cassiano, José Francisco Moreira Pessanha, Reinaldo Castro Souza, Disponível em:<http://dx.doi.org/10.1590/0101-7438.2015.035.01.0073>

[2] Fundamentals of Deep Learning – Starting with Artificial Neural Network, [AARSHAY JAIN](https://www.analyticsvidhya.com/blog/author/aarshay/) , MARCH 16, 2016, disponível em<https://www.analyticsvidhya.com/blog/2016/03/introduction-deep-learning-fundamentals-neural-networks/>

[3] Sistema Informatizado para Diagnosticar Doenças Fúngicas na Cultura do Tomate. Felipe dos Santos Vieira, Rafael Paz. 2013.

[4] Neural networks and learning machines - Simon Haykin, 3rd - Prentice Hall - 2009

[5] Todas as demais figuras e conteúdos seguem as referências presentes na apostila de Redes Neurais Artificiais, disponível em [http://www.fccdecastro.com.br/download.html.](http://www.fccdecastro.com.br/download.html)